# Erays: Reverse Engineering Ethereum's Opaque Smart Contracts

 Yi Zhou, Deepak Kumar, Surya Bakshi, Joshua Mason, Andrew Miller, Michael Bailey *University of Illinois Urbana-Champaign*

# Introduction:

Ethereum

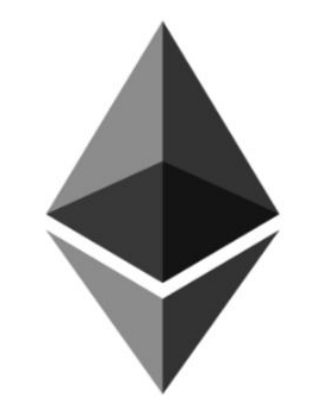

# Introduction:

#### Ethereum Smart Contracts

- Computer programs on the blockchain
- Written in high level language (Solidity)
- Executed in the Ethereum Virtual Machine (EVM)

# Solidity Code

```
contract dummy {
   uint s;
```

```
function foo(uint a) public returns (uint) {
   while (a < s) {
       if (a > 10) {
           a \neq 1;
        } else {
           a := 2;
        }
    }
    return a;
}
```
#### Compiled Contract

608060405260043610603e5763ffffffff7c0100000000000000000000000 0000000000000000000000000000000006000350416632fbebd3881146043 575b600080fd5b348015604e57600080fd5b506058600435606a565b60408 051918252519081900360200190f35b60005b600054821015609357600a82 1115608857600182019150608f565b6002820191505b606d565b50905600a 165627a7a7230582095826fc9f61669f3d0fe36966d60c64042dec36a23ac 89e6b4ebe1752f2c7ca00029

## EVM Bytecode

PUSH1 0x80 PUSH1 0x40 **MSTORE** PUSH1 0x04 CALLDATASIZE  $\mathsf{L}$ PUSH1 0x3e JUMPI PUSH4 0xffffffff PUSH29 0x0100000000000000000000000000000000000000000000000000000000 PUSH1 0x00 CALLDATALOAD  $\cdots$  6

# Problem:

#### Opaque/proprietary contracts

- EVM bytecode is not easily understandable
- High level source code is not always available
- Contract functionality remains opaque/proprietary

### Ecosystem: etcosystem:

#### How many contracts are there?

- Total Count: 1,024,886
- 

# Ecosystem:

How many contracts are opaque/proprietary?

- 10,387 Solidity Source Files Collected (from Etherscan)
- 35 Versions (v0.1.3 to v0.4.19) of Solidity Compilers Used
- 88,426 Unique Binaries Compiled

# Ecosystem: Measuring Opacity

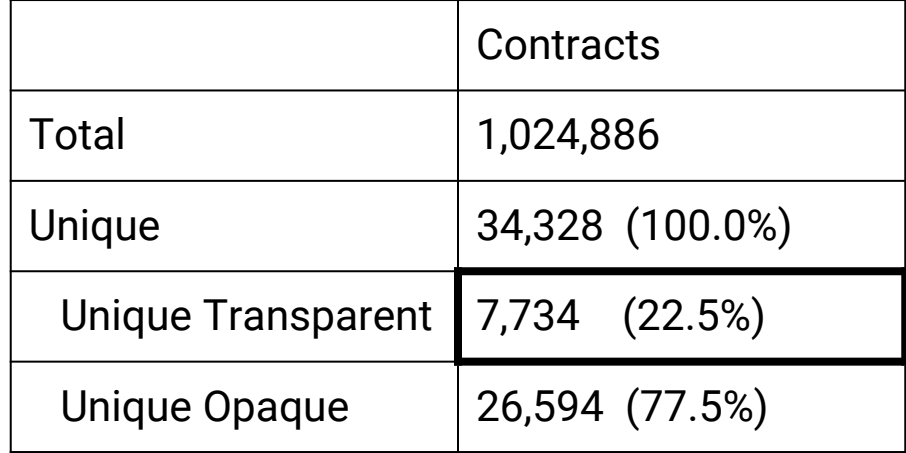

# Ecosystem: Measuring Opacity

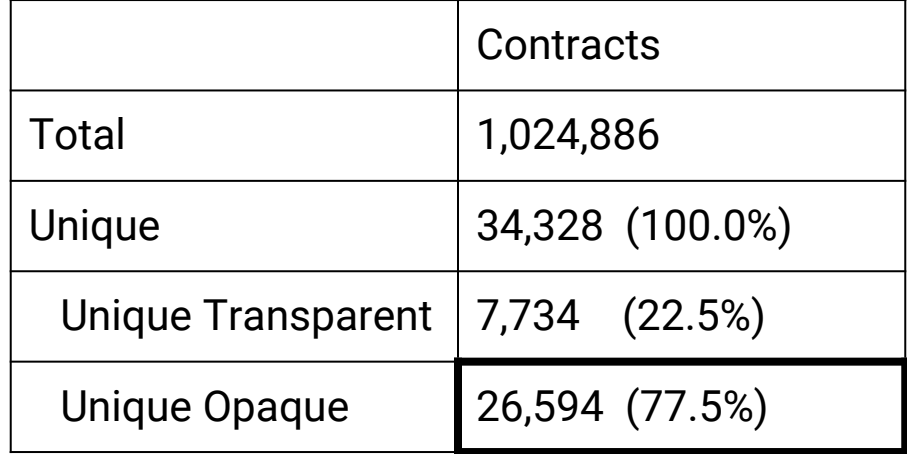

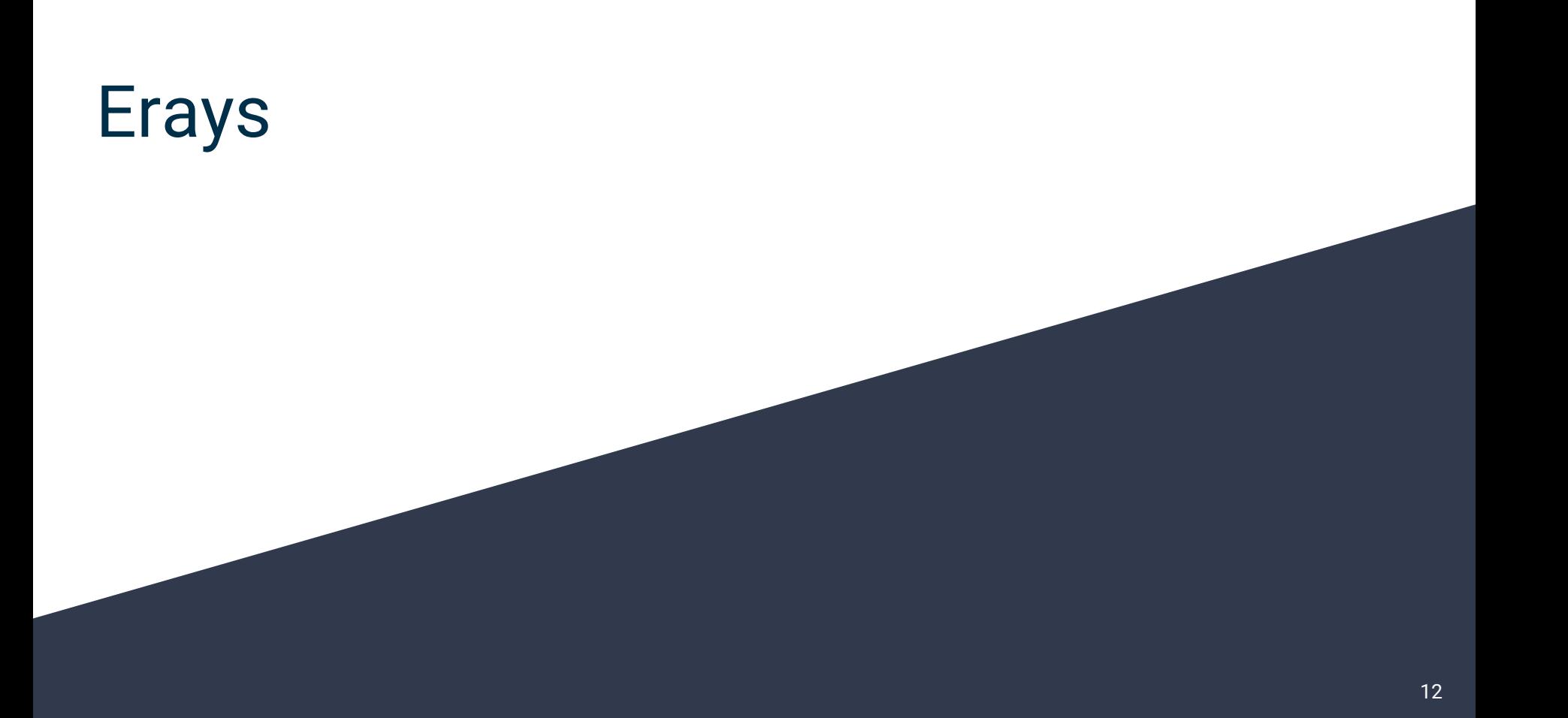

#### Erays: System Design

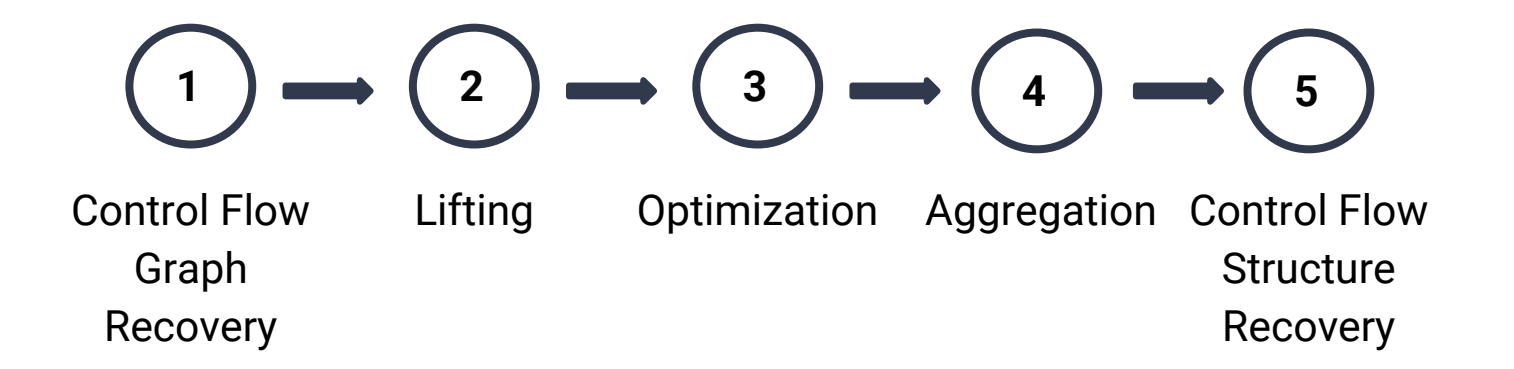

● Identify basic block boundaries

 **JUMPDEST PUSH1 0x0 JUMPDEST PUSH1 0x0 SLOAD DUP3 LT ISZERO PUSH1 0x93 JUMPI**

 **...**

 **...**

# $\mathbf{1} \rightarrow \mathbf{1}$   $\rightarrow$   $\mathbf{1}$   $\rightarrow$   $\math$

● Identify basic block boundaries

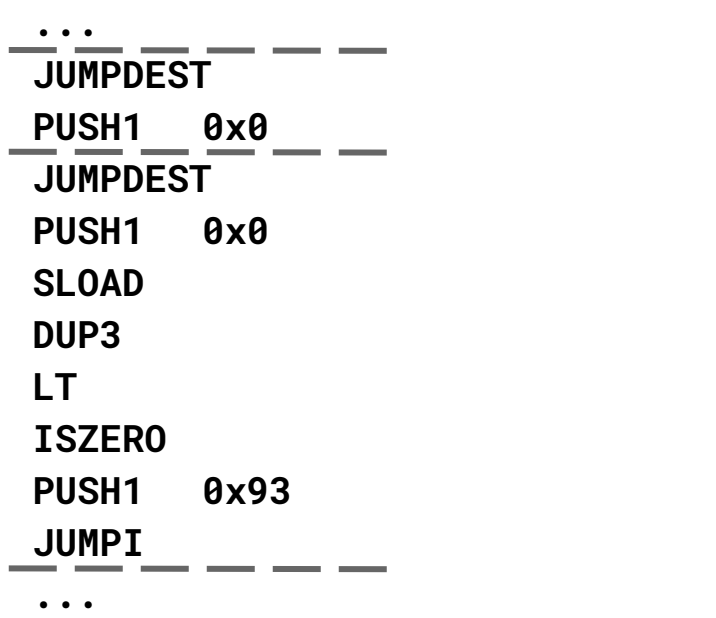

- Identify basic block boundaries
- Organize basic blocks into a CFG
	- Emulate the contract using a stack model
	- Explore the contract in a manner similar to Depth First Search
	- Record stack images at each block entrance

# $\mathbf{1} \rightarrow \mathbf{1} \rightarrow \mathbf{1}$   $\rightarrow$   $\mathbf{1}$   $\rightarrow$   $\mathbf{1}$   $\rightarrow$   $\mathbf{1}$   $\rightarrow$   $\mathbf{1}$   $\rightarrow$   $\mathbf{1}$   $\rightarrow$   $\mathbf{1}$   $\rightarrow$   $\mathbf{1}$   $\rightarrow$   $\mathbf{1}$   $\rightarrow$   $\mathbf{1}$   $\rightarrow$   $\mathbf{1}$   $\rightarrow$   $\mathbf{1}$   $\rightarrow$   $\mathbf{1}$   $\rightarrow$   $\mathbf{1}$   $\rightarrow$   $\mathbf{1}$

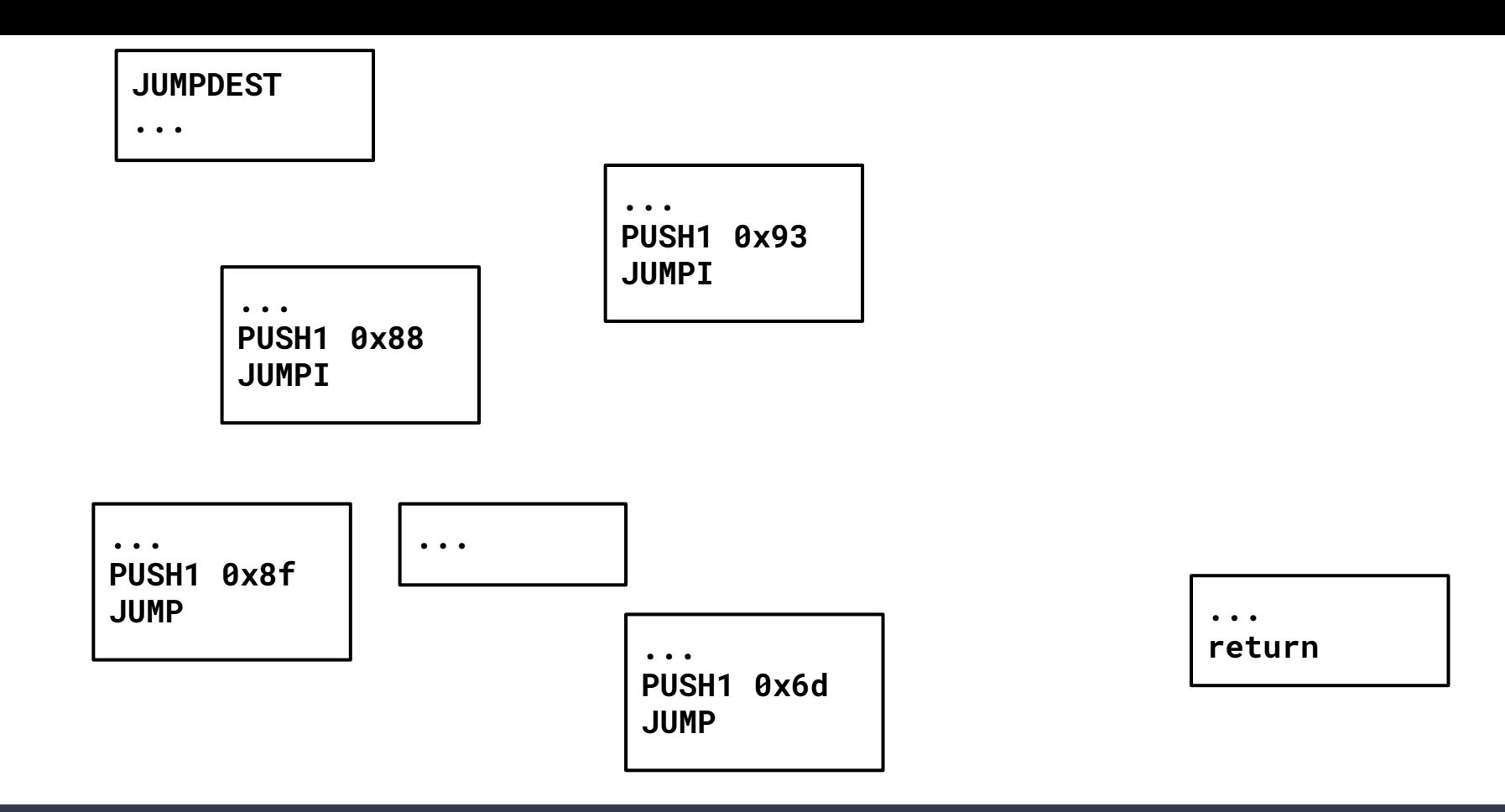

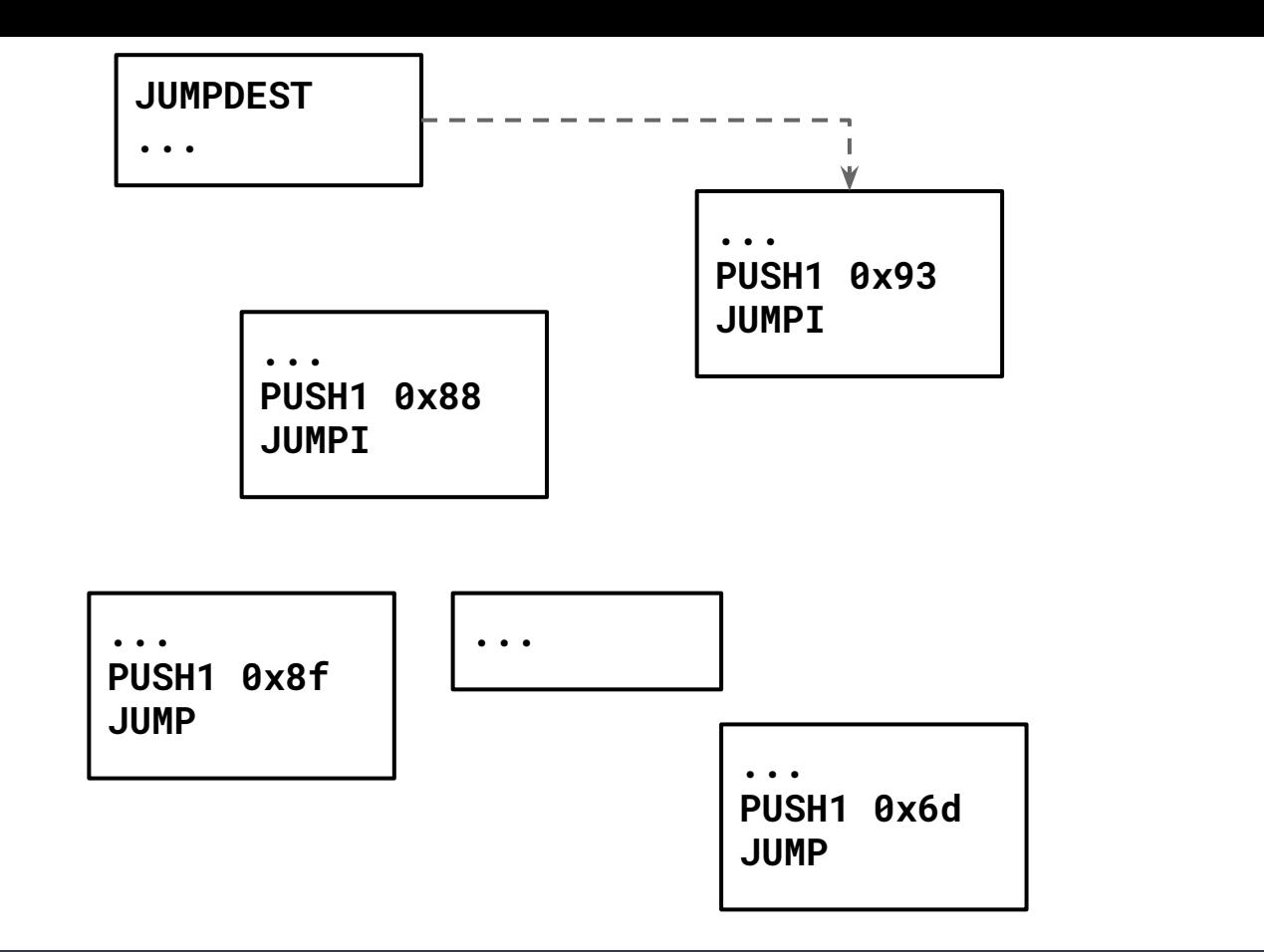

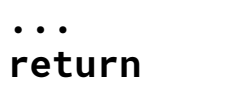

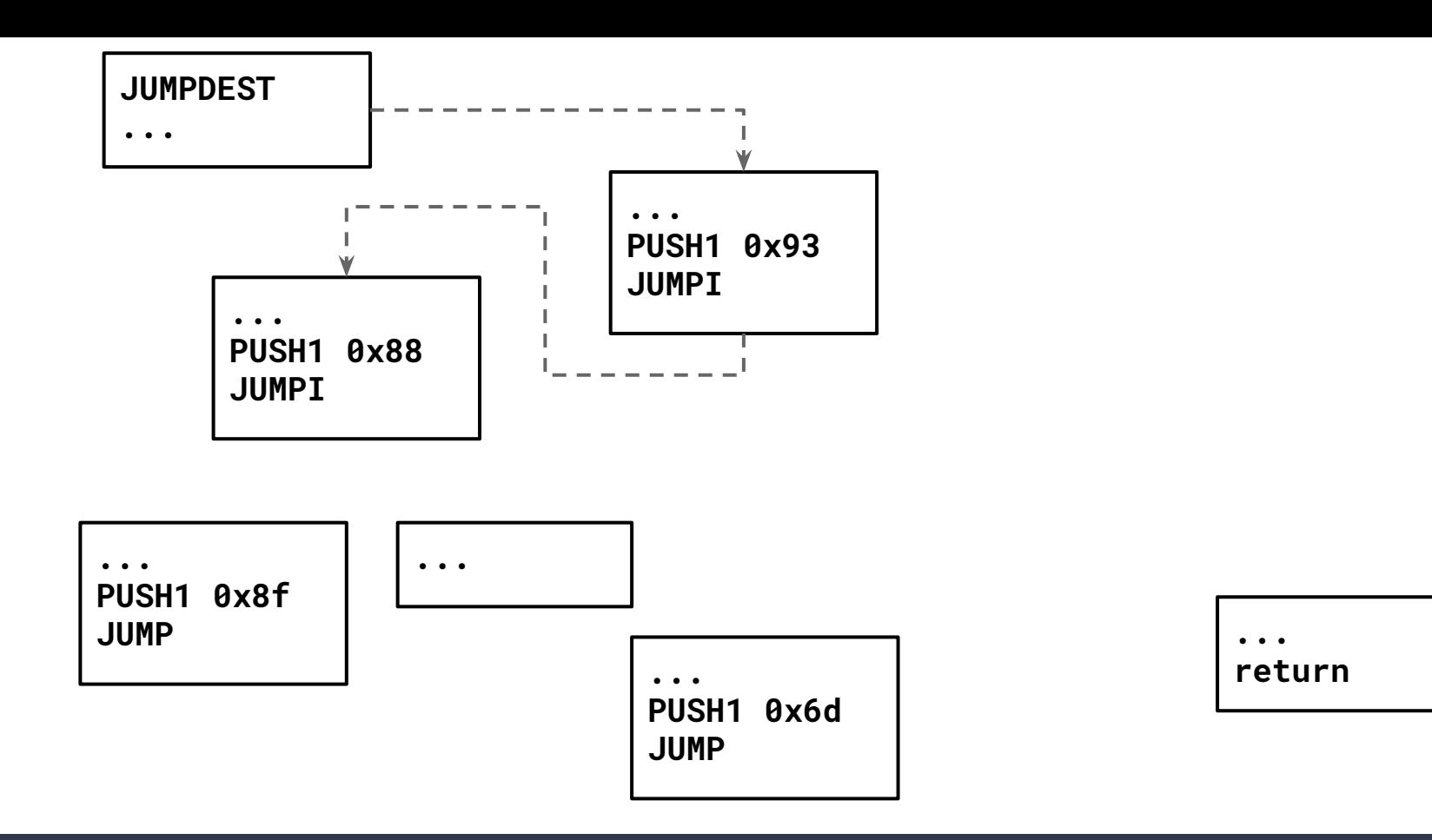

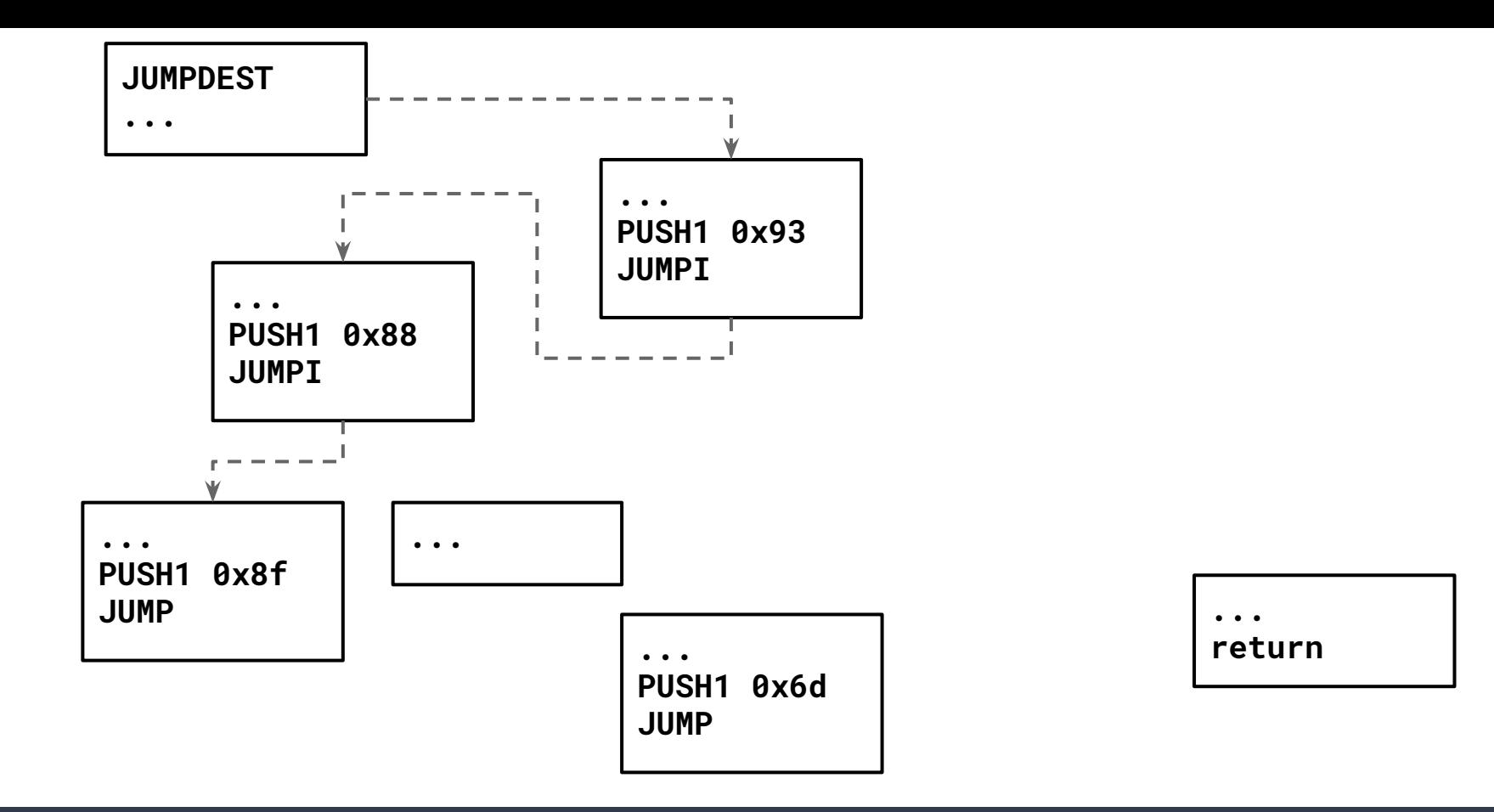

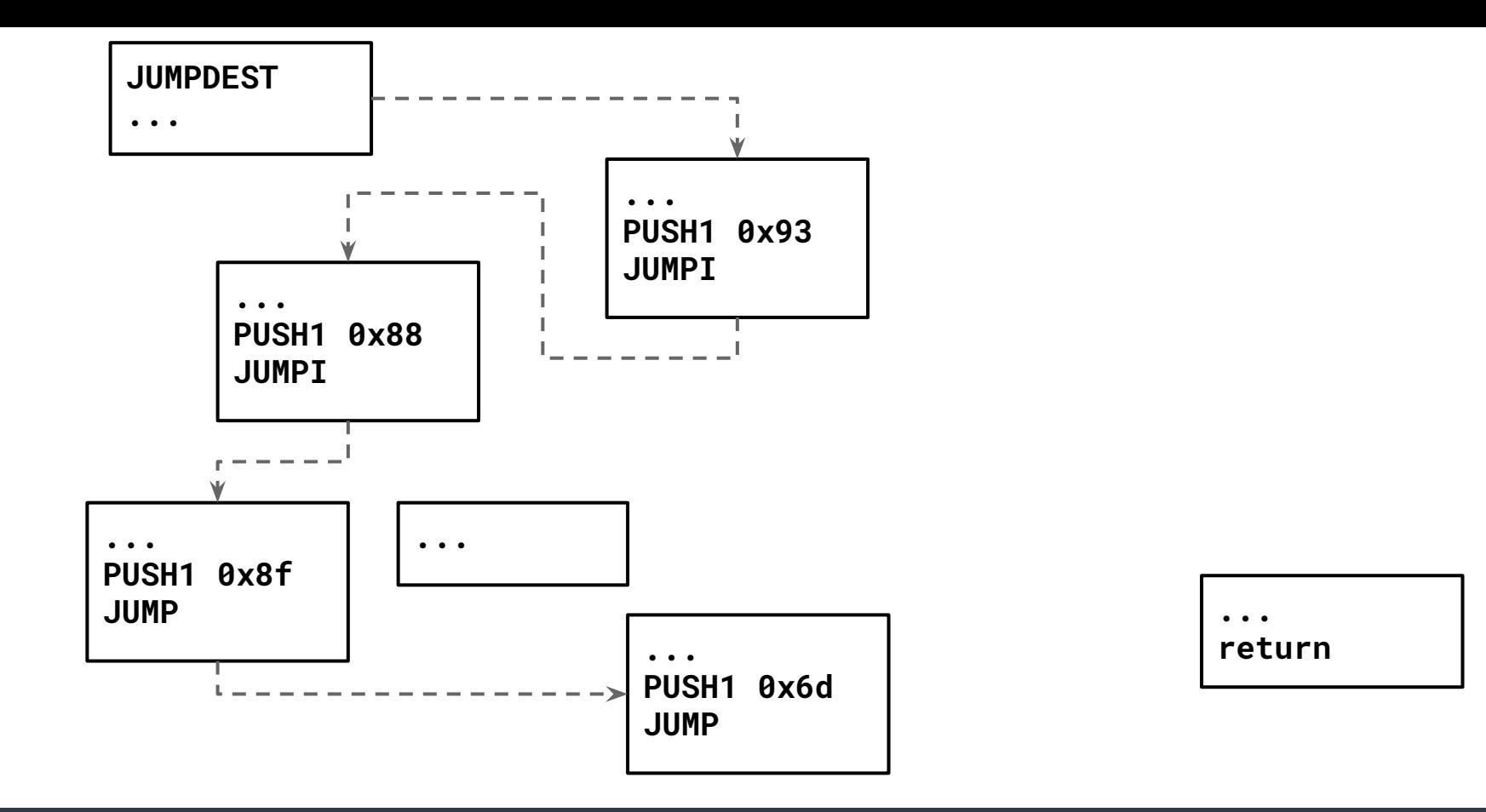

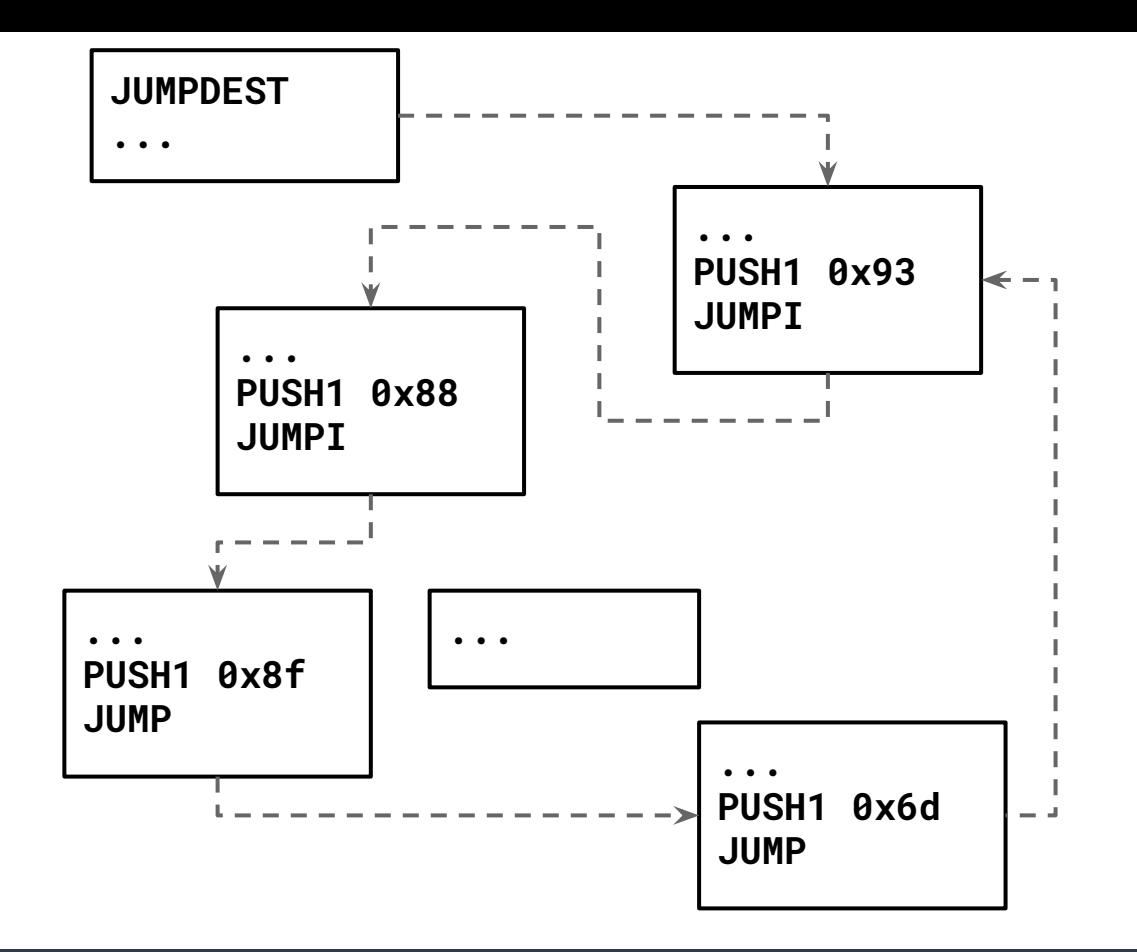

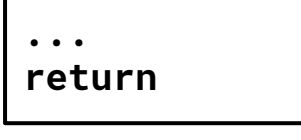

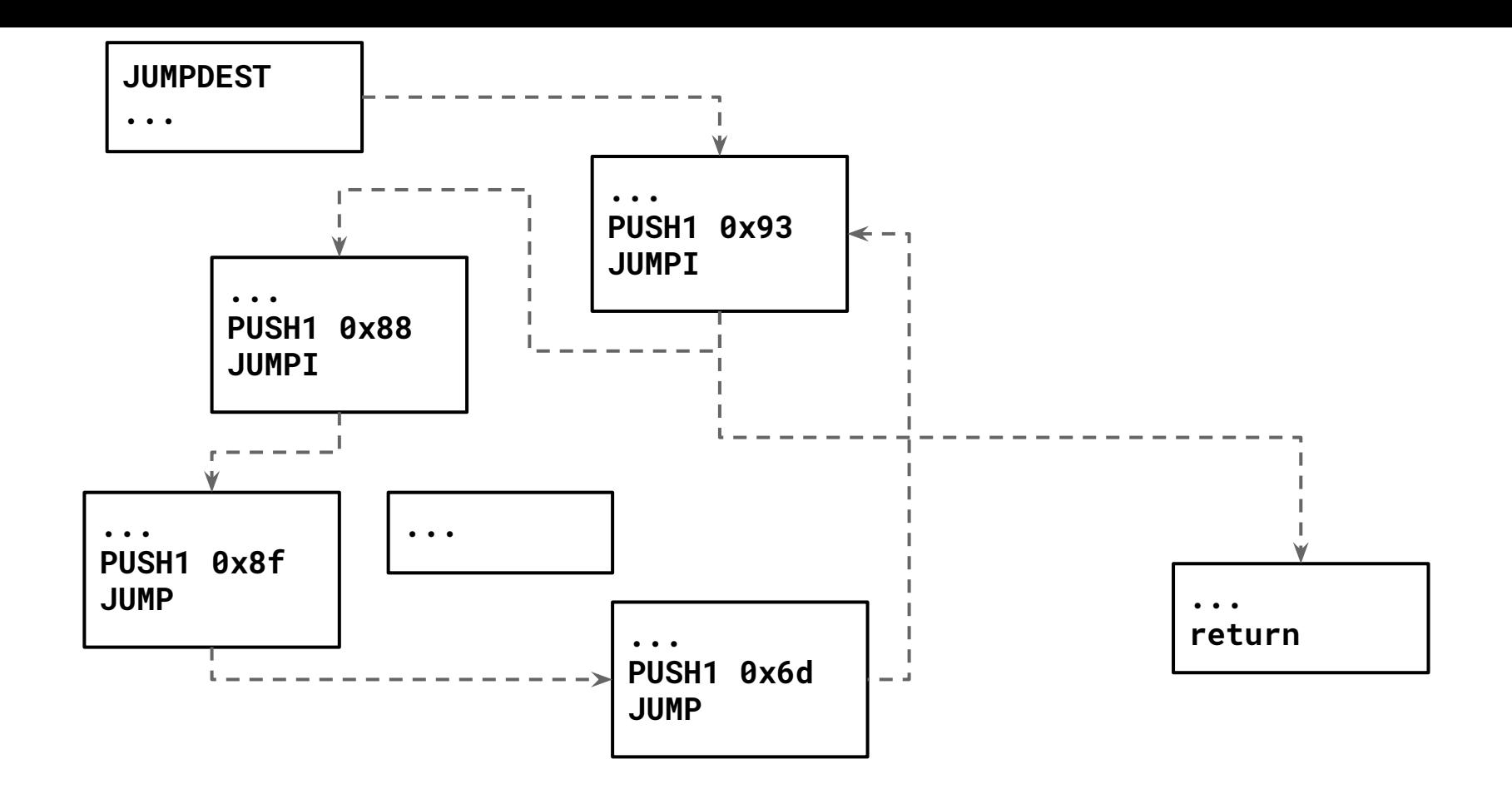

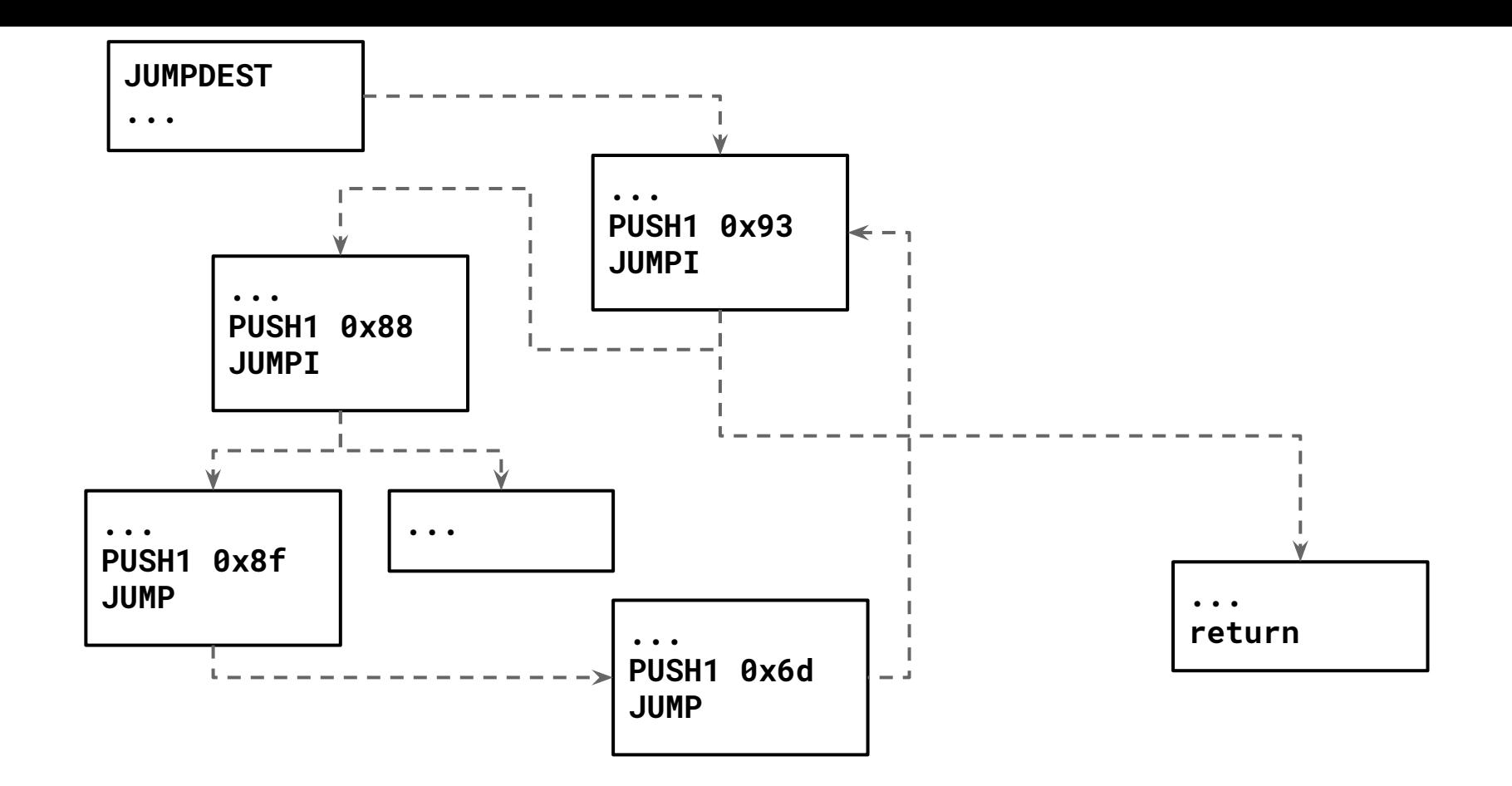

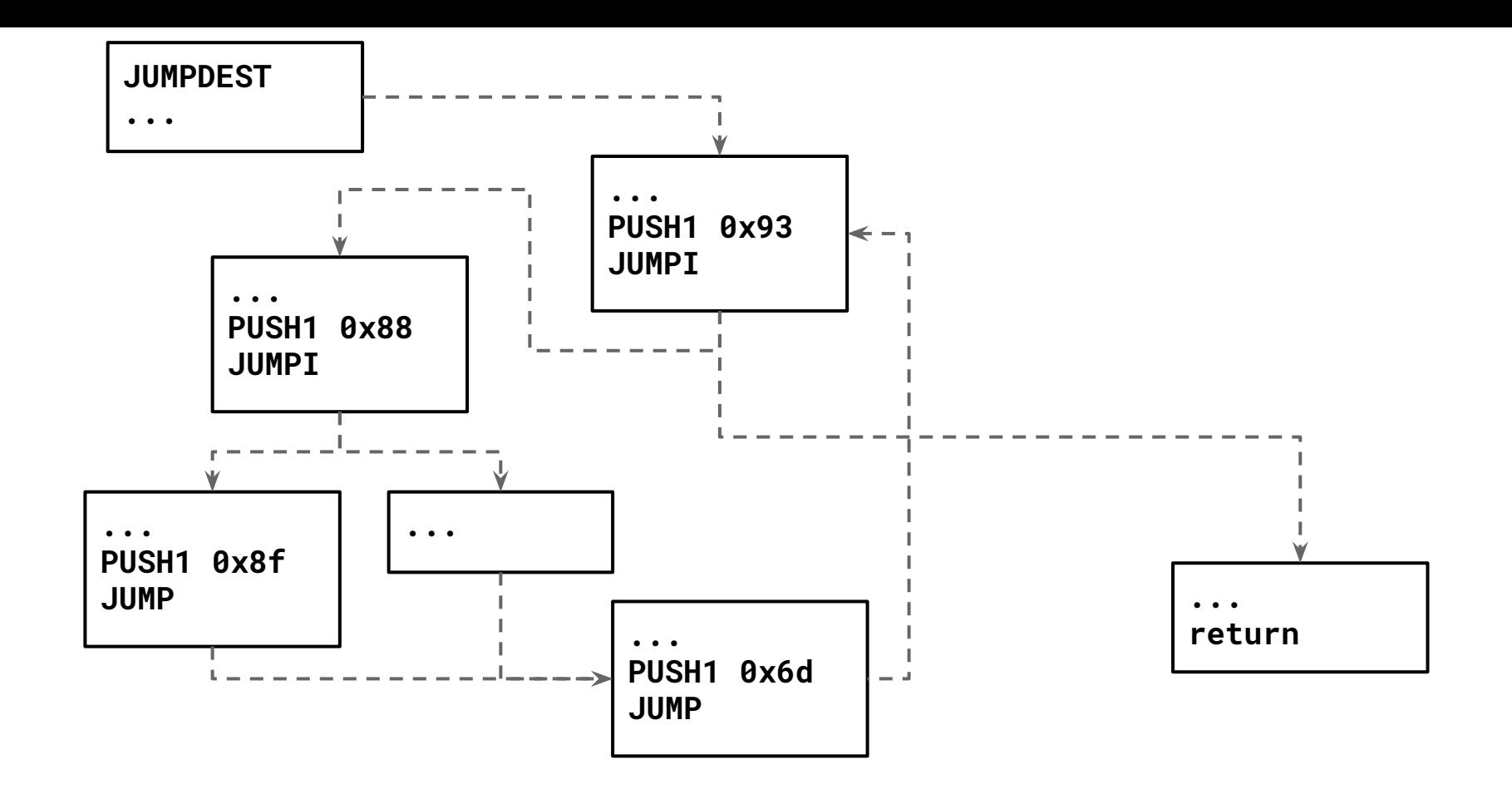

- Convert stack-based operations into register-based representation (R. Vallee-Rai 1999)
	- Map stack slots to registers

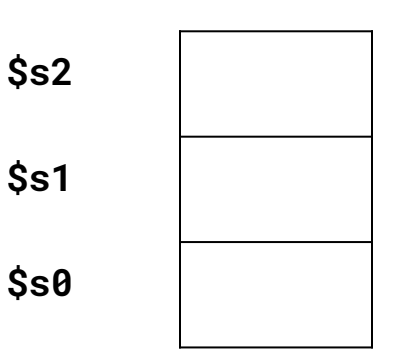

**...**

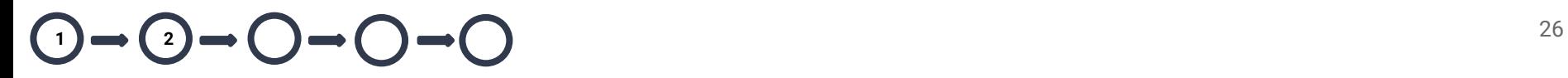

- Convert stack-based operations into register-based representation (R. Vallee-Rai 1999)
	- Map stack slots to registers
	- Assign registers to each bytecode (using stack height)

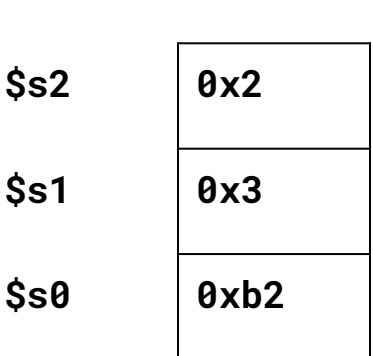

**ADD**

- Convert stack-based operations into register-based representation (R. Vallee-Rai 1999)
	- Map stack slots to registers
	- Assign registers to each bytecode (using stack height)

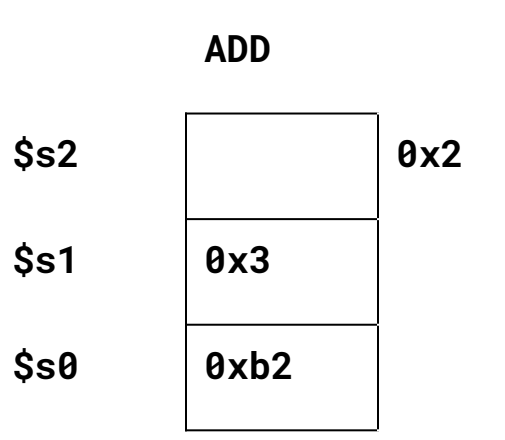

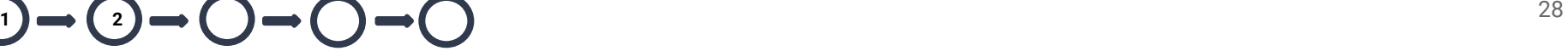

- Convert stack-based operations into register-based representation (R. Vallee-Rai 1999)
	- Map stack slots to registers
	- Assign registers to each bytecode (using stack height)

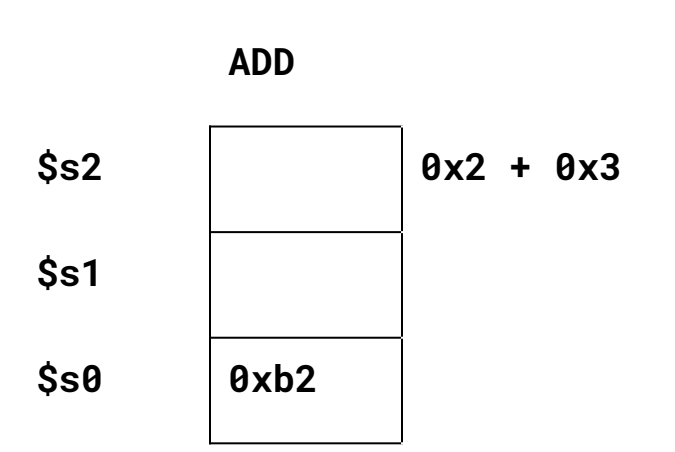

- Convert stack-based operations into register-based representation (R. Vallee-Rai 1999)
	- Map stack slots to registers
	- Assign registers to each bytecode (using stack height)

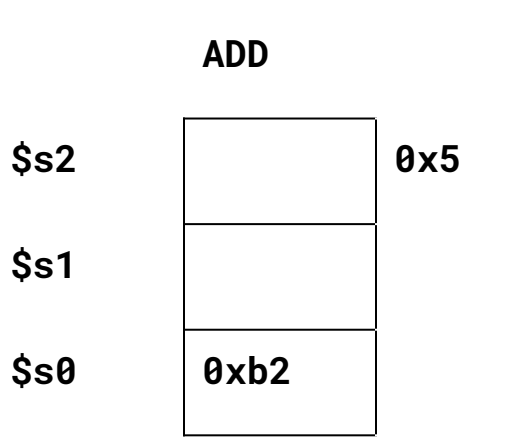

- Convert stack-based operations into register-based representation (R. Vallee-Rai 1999)
	- Map stack slots to registers
	- Assign registers to each bytecode (using stack height)

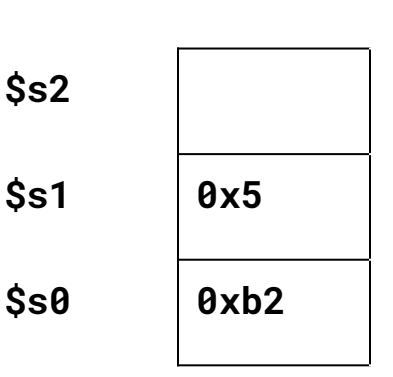

**ADD**

- Convert stack-based operations into register-based representation (R. Vallee-Rai 1999)
	- Map stack slots to registers
	- Assign registers to each bytecode (using stack height)

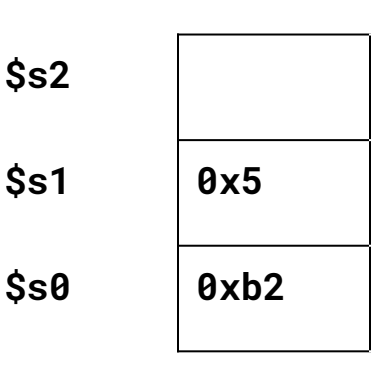

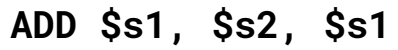

 $\mathbf{1}$   $\rightarrow$   $\mathbf{2}$   $\rightarrow$   $\mathbf{1}$   $\rightarrow$   $\mathbf{1}$   $\rightarrow$   $\mathbf{2}$   $\rightarrow$   $\mathbf{1}$ 

- Convert stack-based operations into register-based representation (R. Vallee-Rai 1999)
	- Map stack slots to registers
	- Assign registers to each bytecode (using stack height)

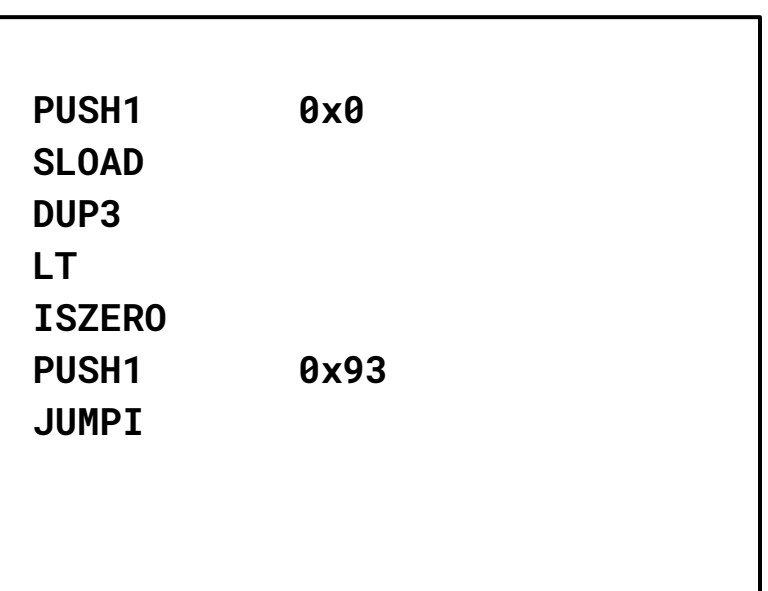

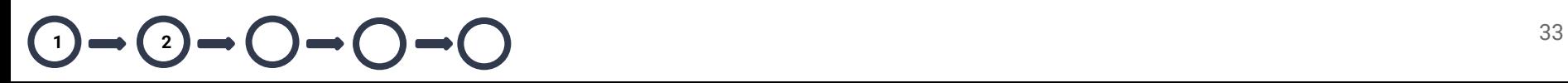

- Convert stack-based operations into register-based representation (R. Vallee-Rai 1999)
	- Map stack slots to registers
	- Assign registers to each bytecode (using stack height)

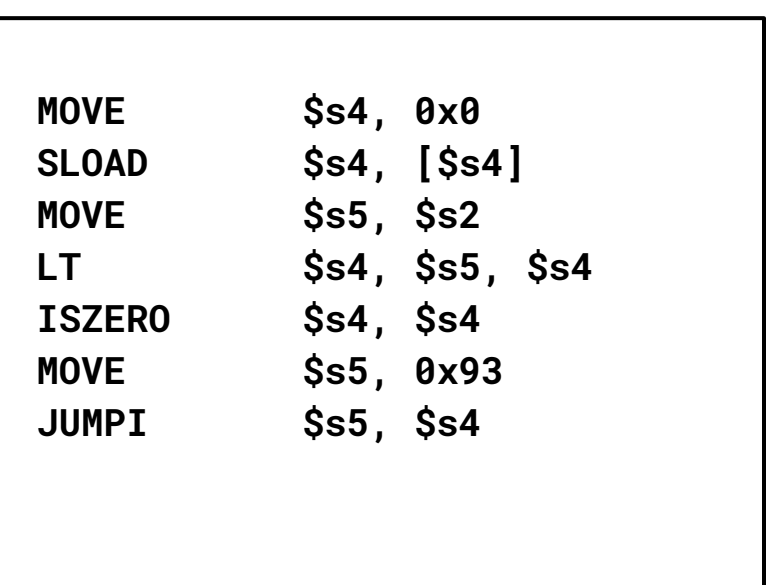

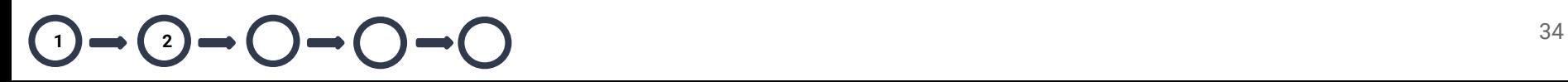

- Convert stack-based operations into register-based representation (R. Vallee-Rai 1999)
- Introduce new instructions

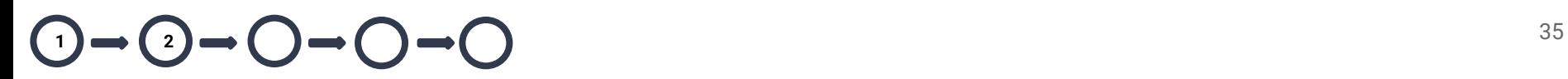

- Convert stack-based operations into register-based representation (R. Vallee-Rai 1999)
- Introduce new instructions
	- **INTCALL**, **INTRET**
	- **○ MOVE**
	- **○ ASSERT**
	- **○ NEQ, GEQ, LEQ, SL, SR**

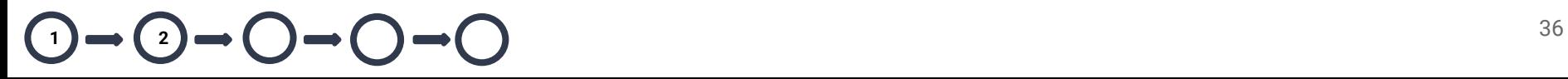
● Global optimizations (1973 G. Kildall)

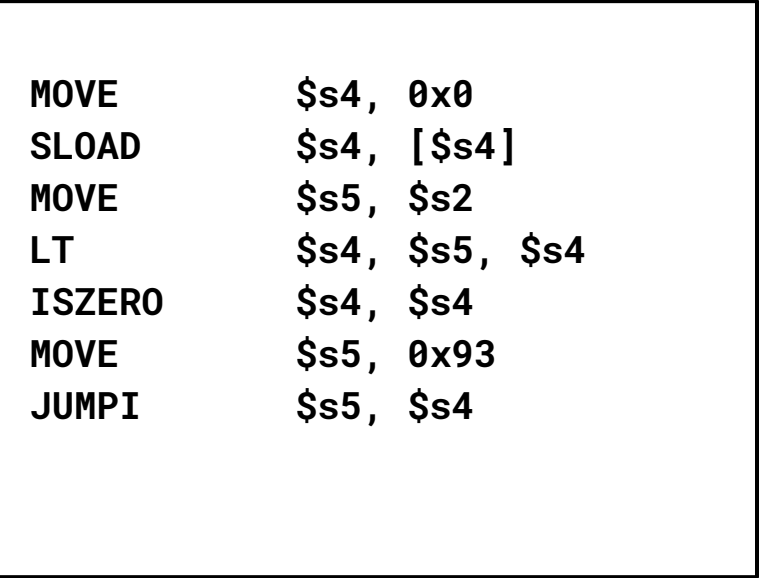

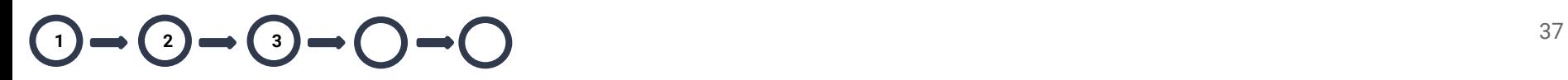

- Global optimizations (1973 G. Kildall)
	- Constant propagation

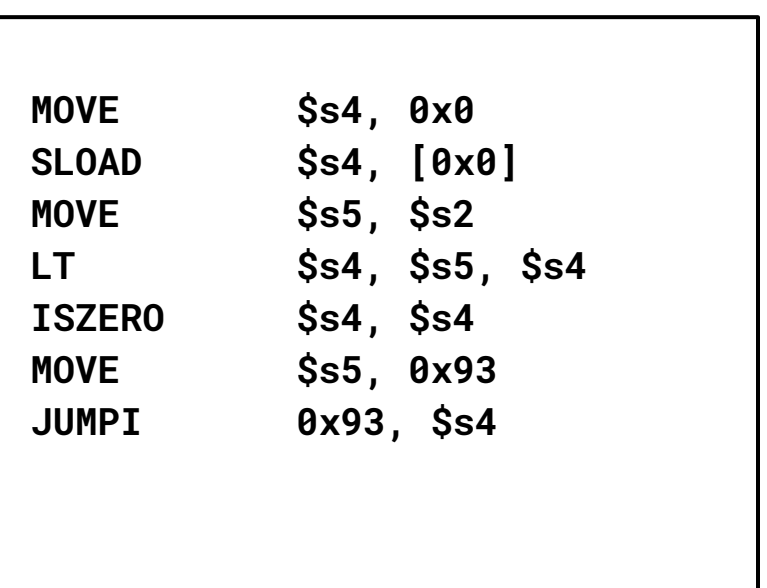

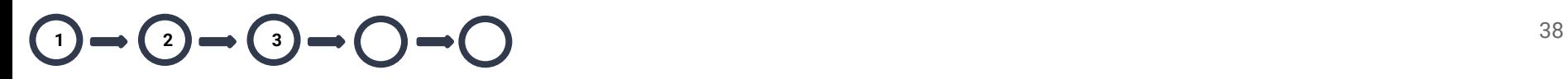

- Global optimizations (1973 G. Kildall)
	- Constant propagation
	- Copy propagation

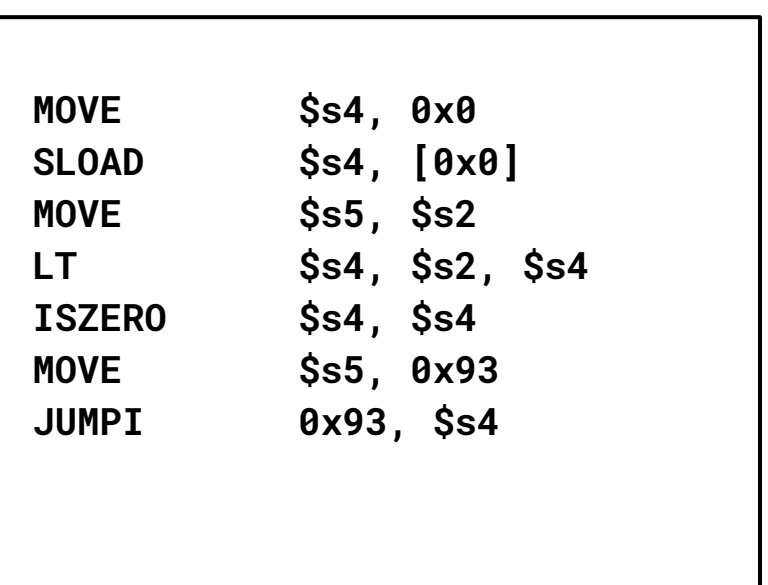

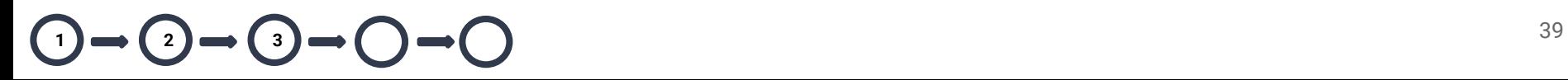

- Global optimizations (1973 G. Kildall)
	- Constant propagation
	- Copy propagation
	- Dead code elimination

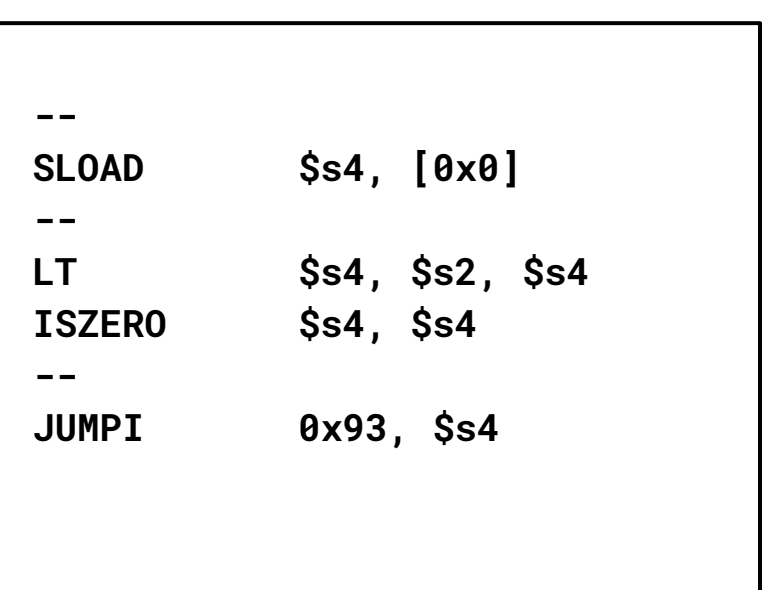

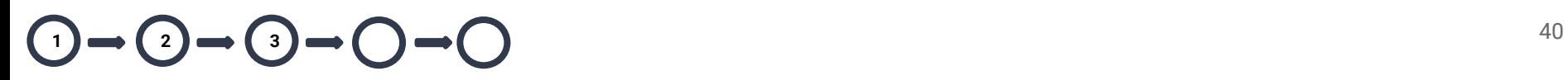

- Global optimizations (1973 G. Kildall)
	- Constant propagation
	- Copy propagation
	- Dead code elimination
- **Local optimizations**

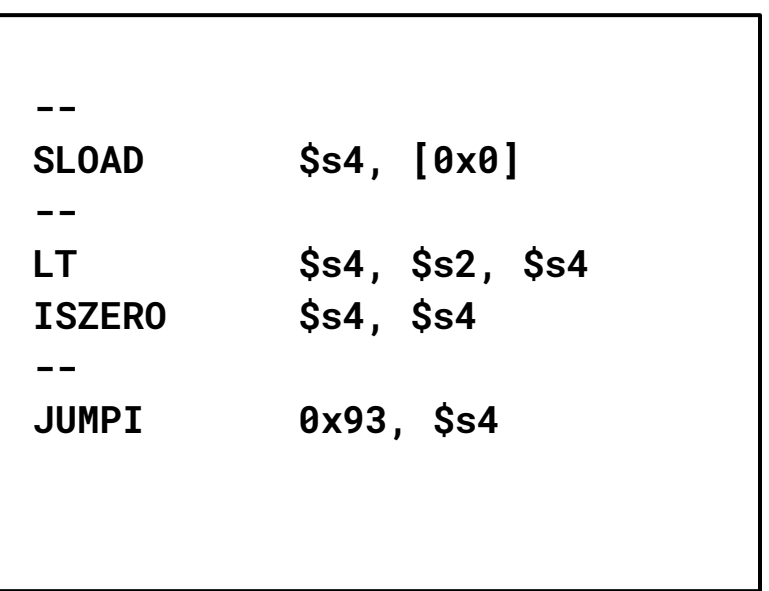

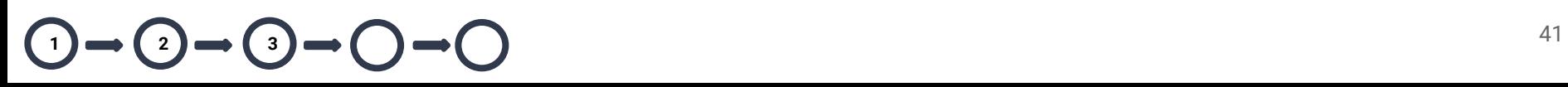

- Global optimizations (1973 G. Kildall)
	- Constant propagation
	- Copy propagation
	- Dead code elimination
- **Local optimizations**

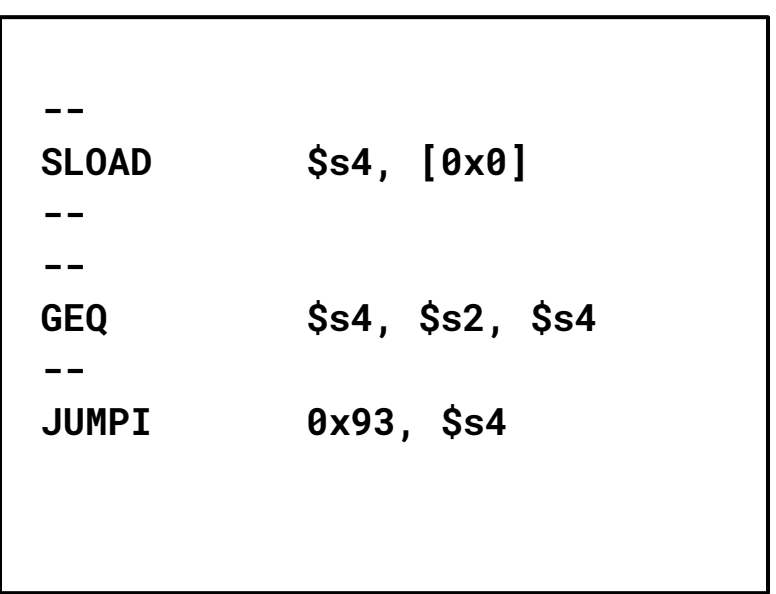

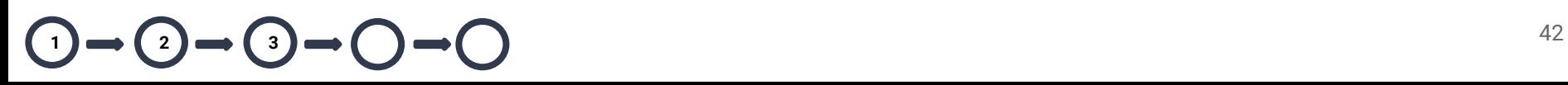

- Global optimizations (1973 G. Kildall)
	- Constant propagation
	- Copy propagation
	- Dead code elimination
- Local optimizations

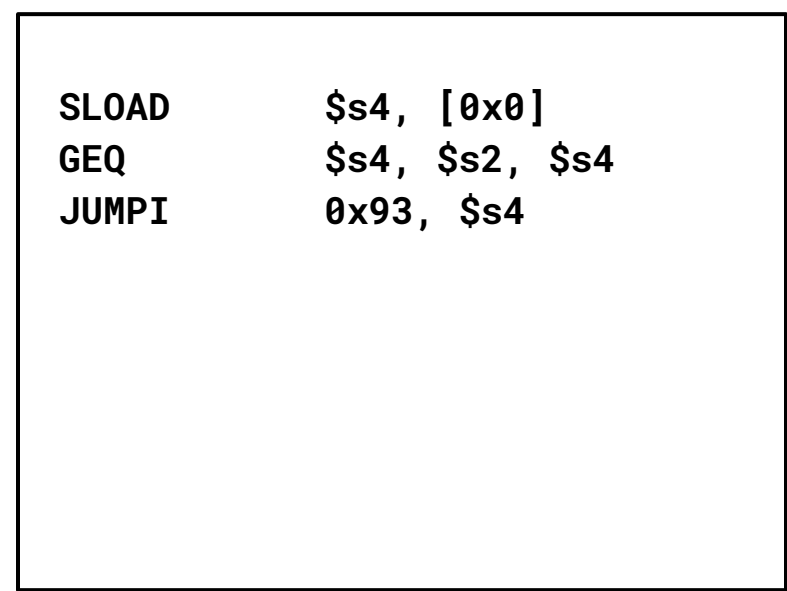

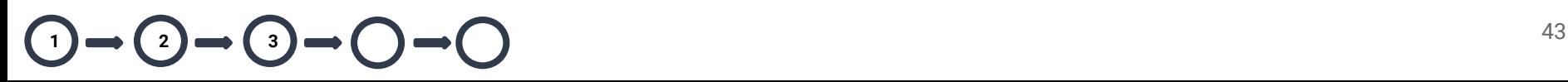

● Convert register-based instructions into three address form

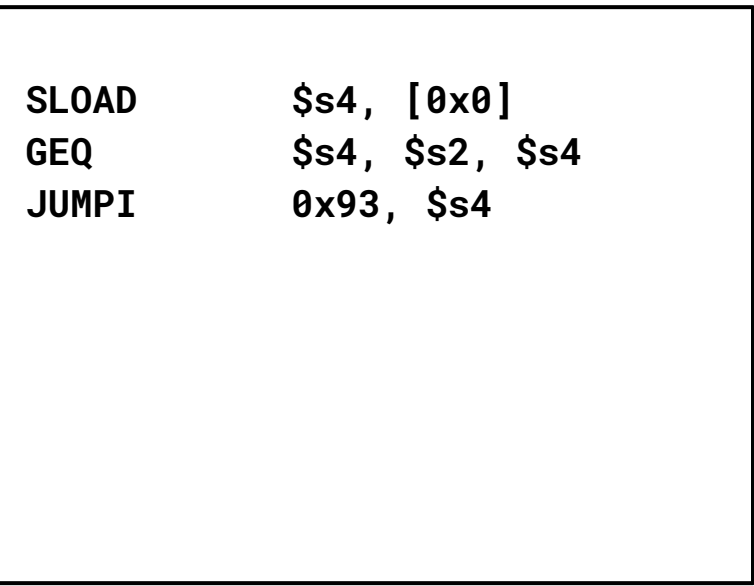

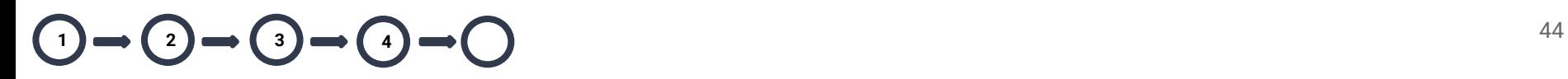

● Convert register-based instructions into three address form

```
 $s4 = S[0x0]
$s4 = $s2 \geq $s4 if ($s4) goto 0x93
```
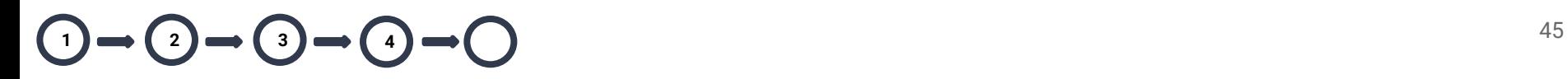

- Convert register-based instructions into three address form
- Aggregate instructions into nested expressions (R. Vallee-Rai 1999)

```
 $s4 = S[0x0]
$s4 = $s2 \geq $s4 if ($s4) goto 0x93
```
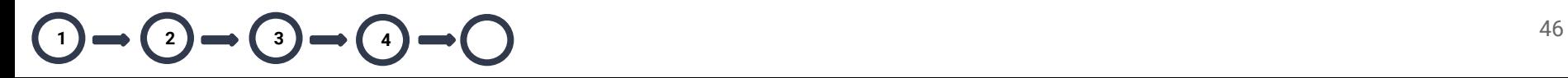

- Convert register-based instructions into three address form
- Aggregate instructions into nested expressions (R. Vallee-Rai 1999)

```
 --
 $s4 = $s2 ≥ S[0x0]
 if ($s4) goto 0x93
```
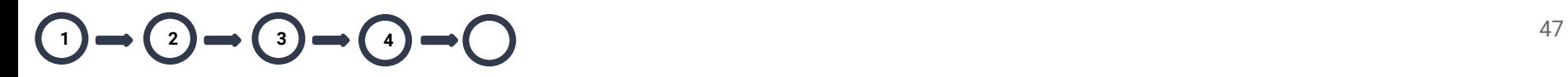

- Convert register-based instructions into three address form
- Aggregate instructions into nested expressions (R. Vallee-Rai 1999)

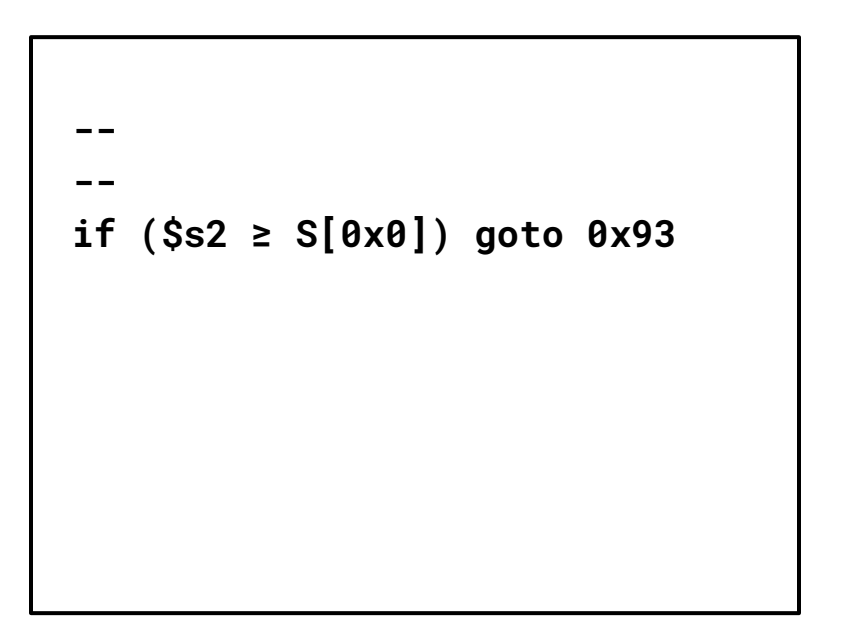

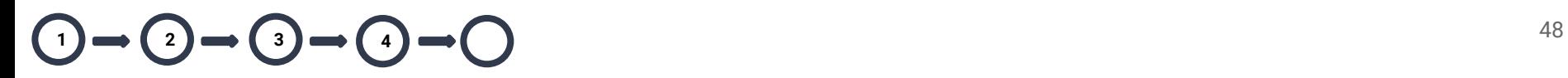

- Convert register-based instructions into three address form
- Aggregate instructions into nested expressions (R. Vallee-Rai 1999)

```
 if ($s2 ≥ S[0x0]) goto 0x93
```
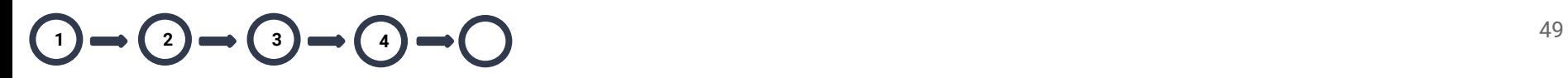

- Separate each public function subgraph
- Use structural analysis (M. Sharir 1980)
	- Match subgraphs to control constructs (while, if then else)
	- Collapse matched subgraphs

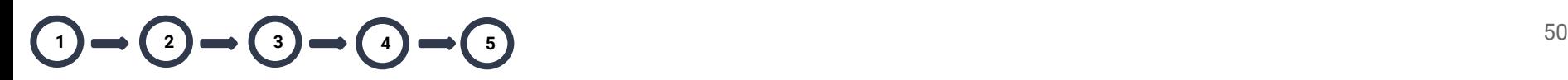

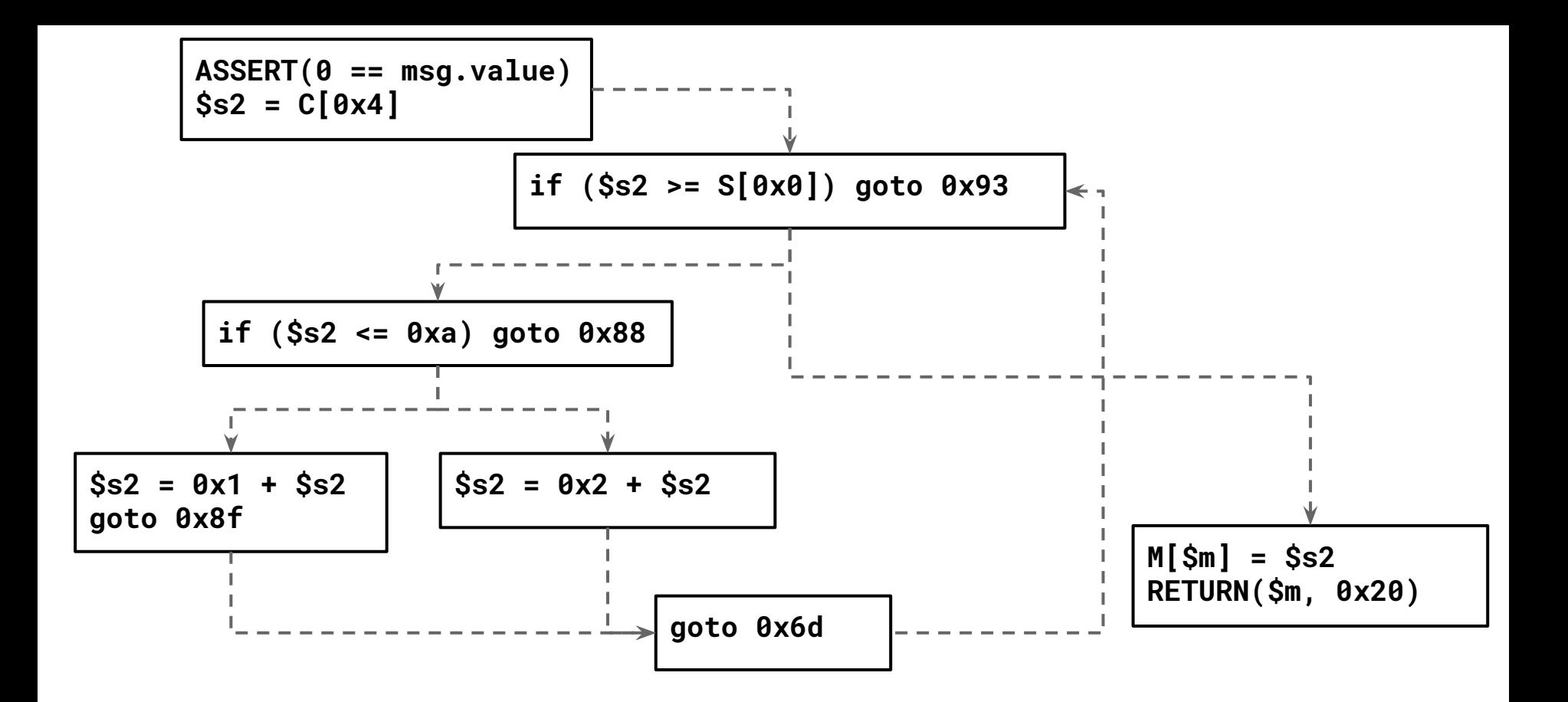

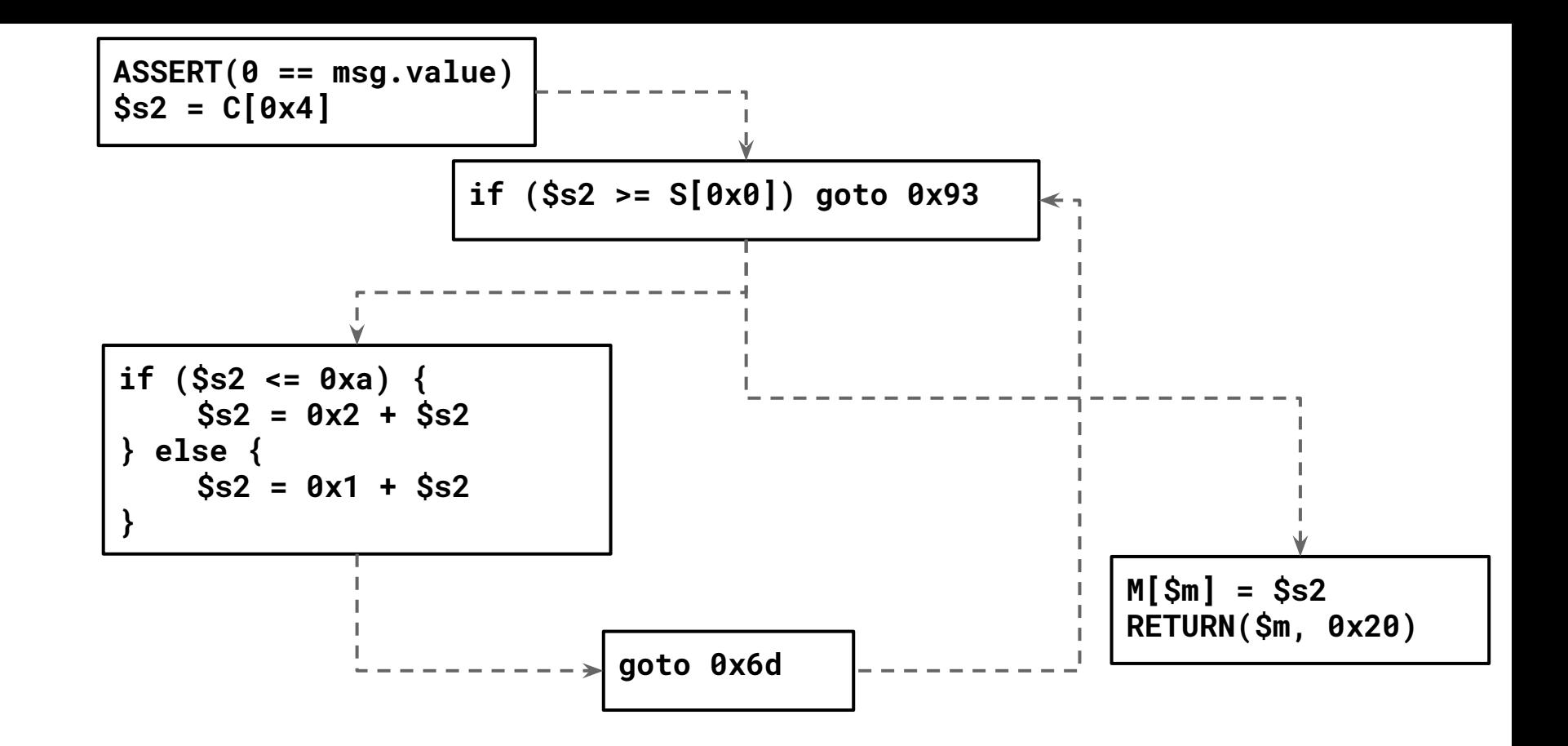

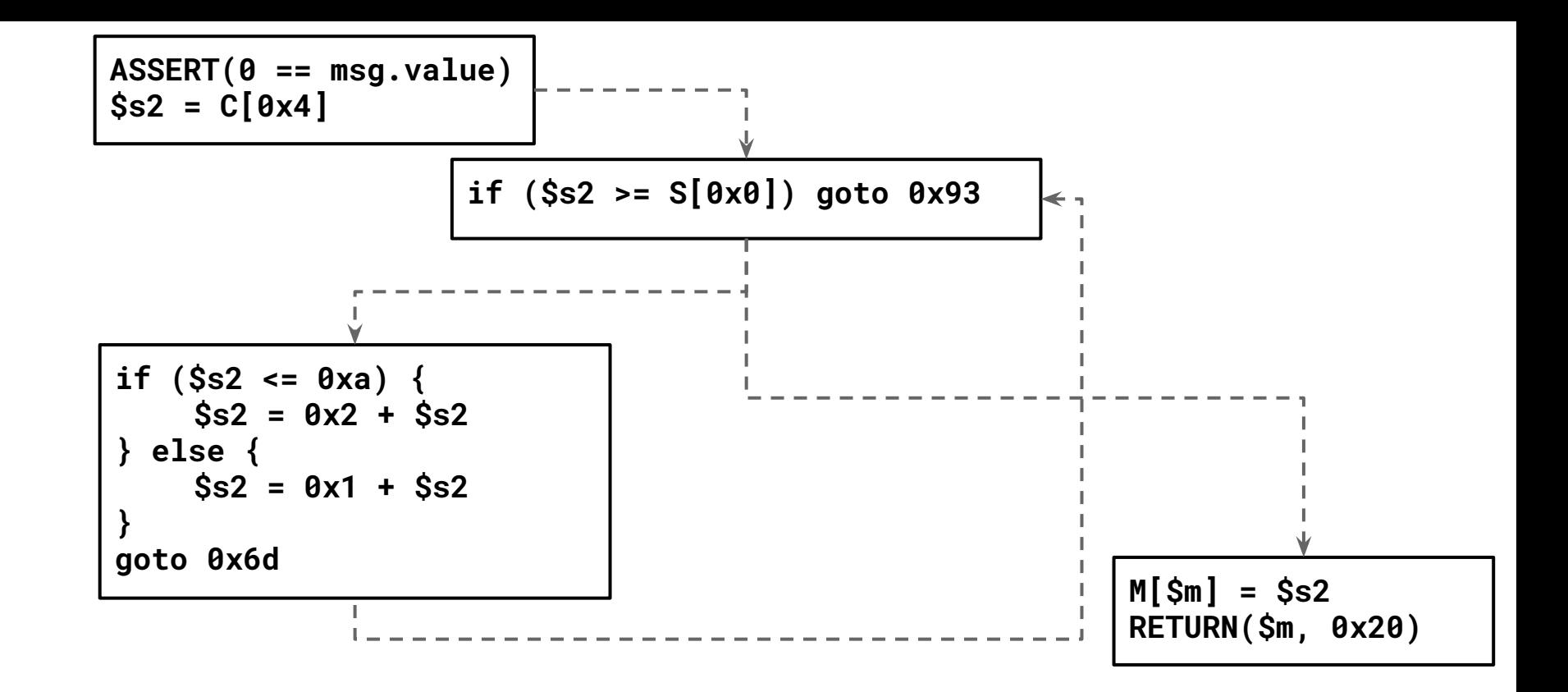

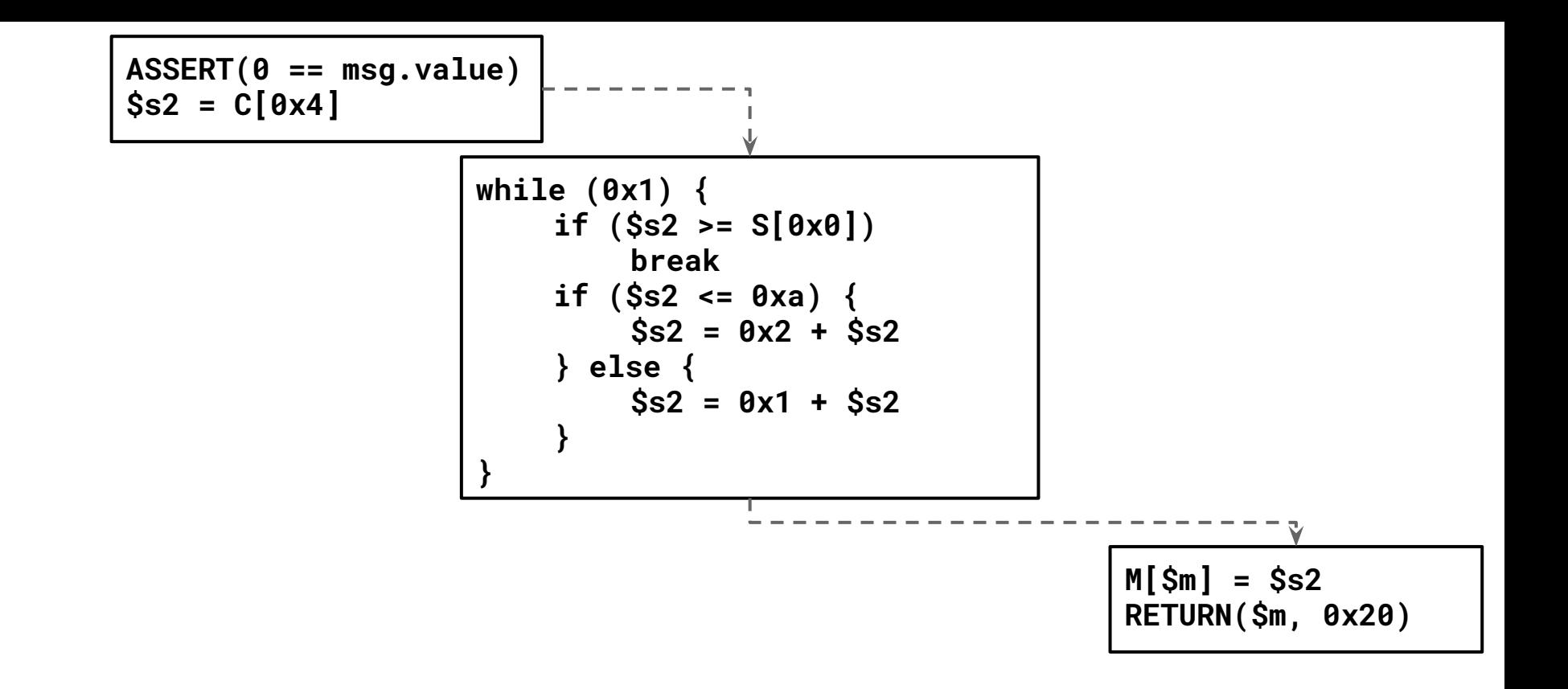

```
ASSERT(0 == msg.value)
$s2 = C[0x4]
while (0x1) {
    if ($s2 >= S[0x0])
        break
    if ($s2 <= 0xa) {
        $s2 = 0x2 + $s2
    } else {
        $s2 = 0x1 + $s2
    }
}
M[$m] = $s2
RETURN($m, 0x20)
```
- Construct test cases using historical transactions
- Leverage Geth to generate the expected transaction output
- "Execute" our representation and compare the output

- Construct test cases using historical transactions
- Leverage Geth to generate the expected transaction output
- "Execute" our representation and compare the output

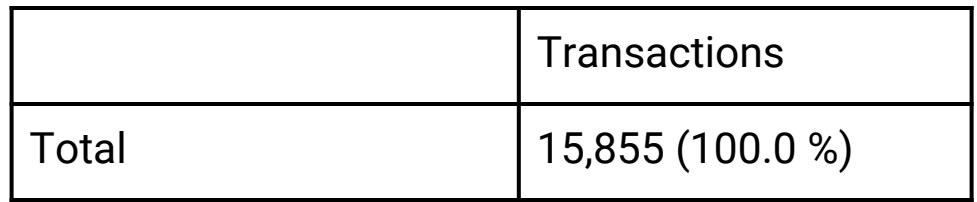

- Construct test cases using historical transactions
- Leverage Geth to generate the expected transaction output
- "Execute" our representation and compare the output

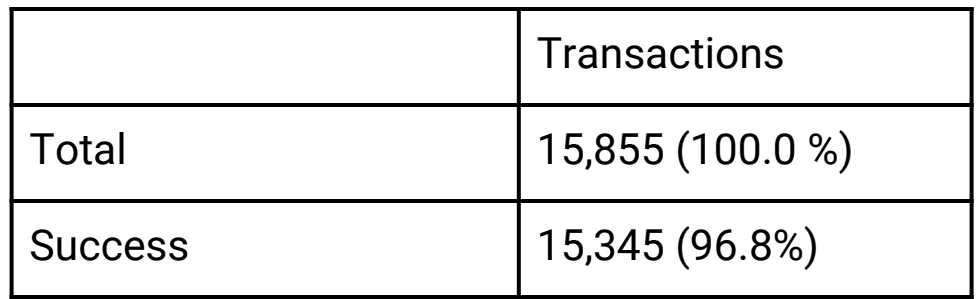

- Construct test cases using historical transactions
- Leverage Geth to generate the expected transaction output
- "Execute" our representation and compare the output

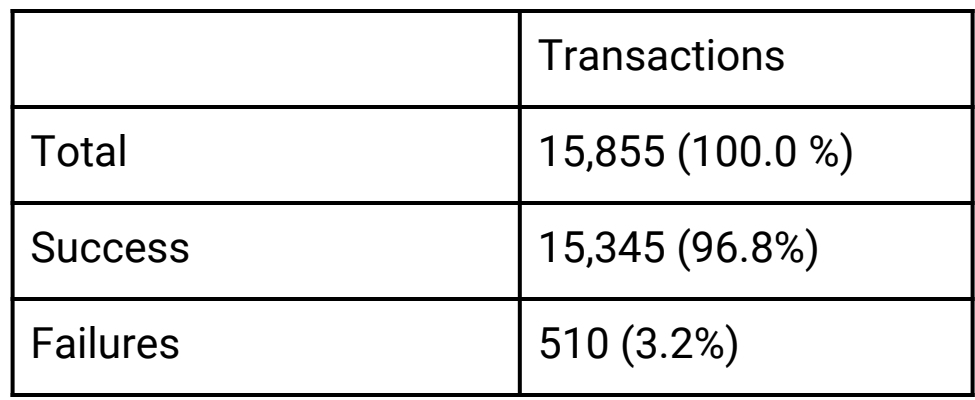

- Construct test cases using historical transactions
- Leverage Geth to generate the expected transaction output
- "Execute" our representation and compare the output

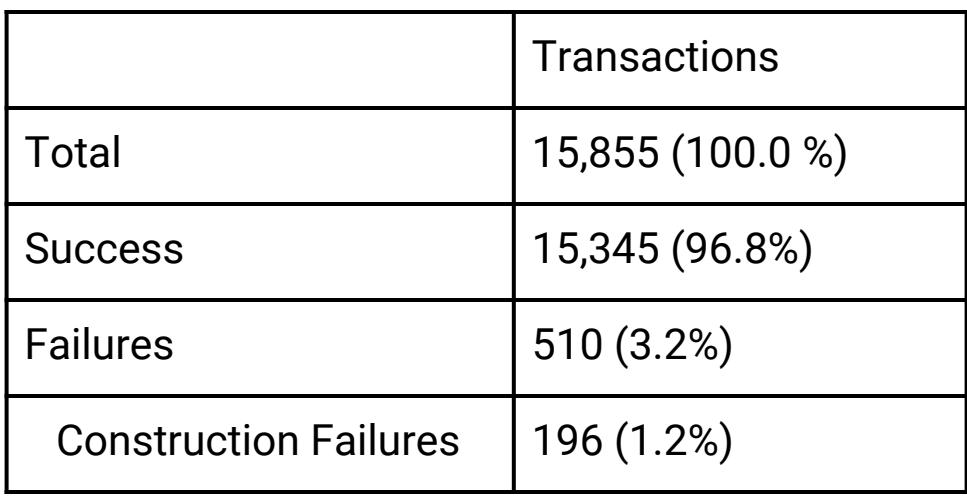

- Construct test cases using historical transactions
- Leverage Geth to generate the expected transaction output
- "Execute" our representation and compare the output

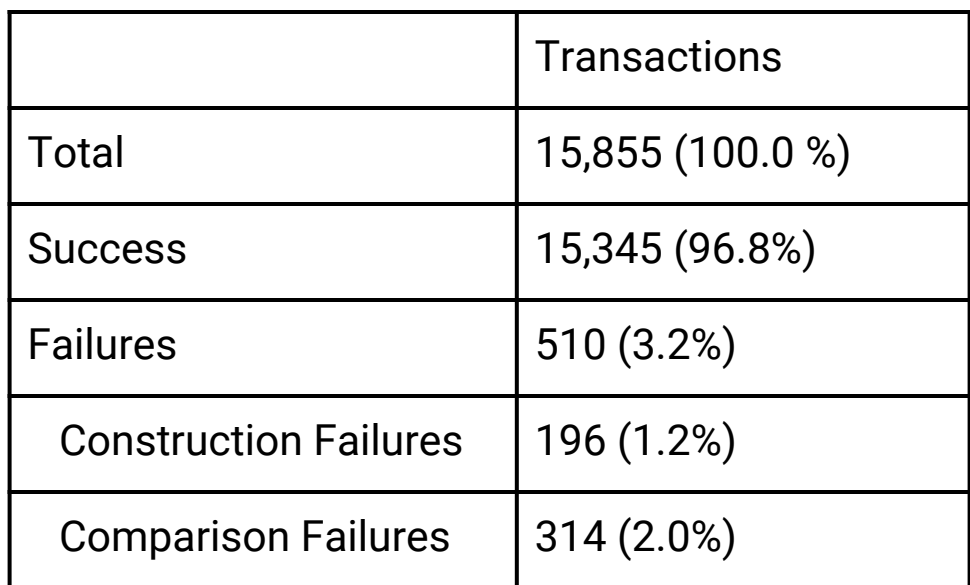

## Use Case

## Erays: Function Fuzzy Hash

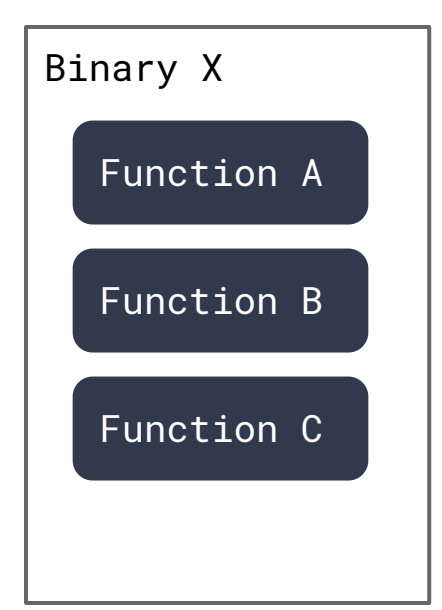

## Erays: Function Fuzzy Hash

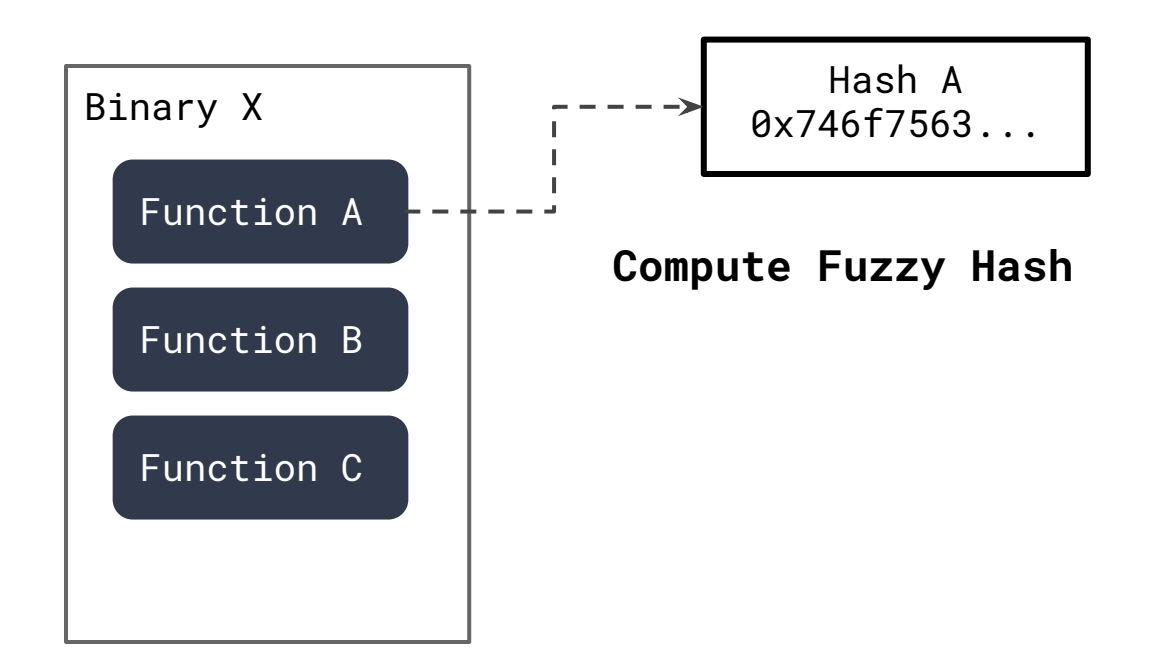

## Erays: Function Fuzzy Hash

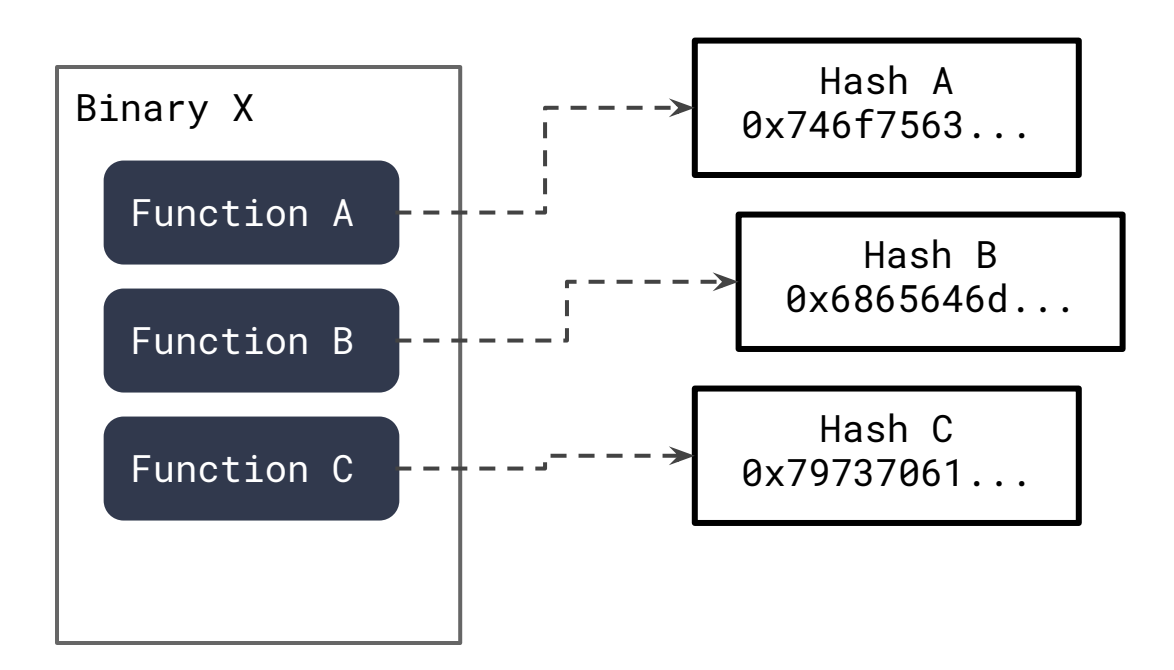

## Erays: Code Sharing

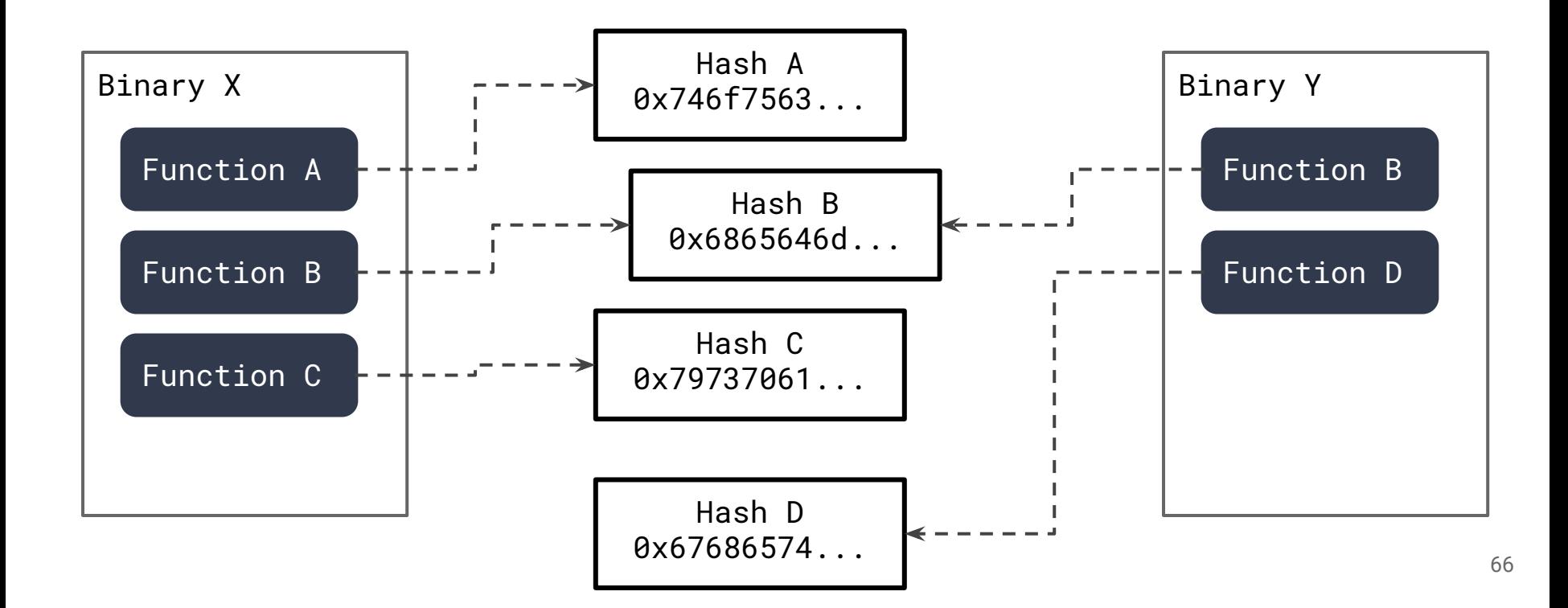

## Case Studies

## Case Study: High Value Contracts

- Look for opaque contracts with large Ether balance  $\sim$  \$590M
- **Multi-signature** wallets likely used by the **Gemini** exchange

**Multi-Signature Wallet:** signature scheme requiring k-of-N signatures.

Security best practice for large sums of money

## Case Study: High Value Contracts

- Look for opaque contracts with large Ether balance  $\sim$  \$590M / 3 contracts
- **Multi-signature** wallets likely used by the **Gemini** exchange
- Interesting, time-dependent withdrawal policies

**Multi-Signature Wallet:** signature scheme requiring k-of-N signatures.

Security best practice for large sums of money

#### Time Dependency Hazard

- **●** Found **block.timestamp** used in contract
- Erays reveals it is used to control the delay of withdrawal requests
- Useful auditing tool, even for opaque contracts

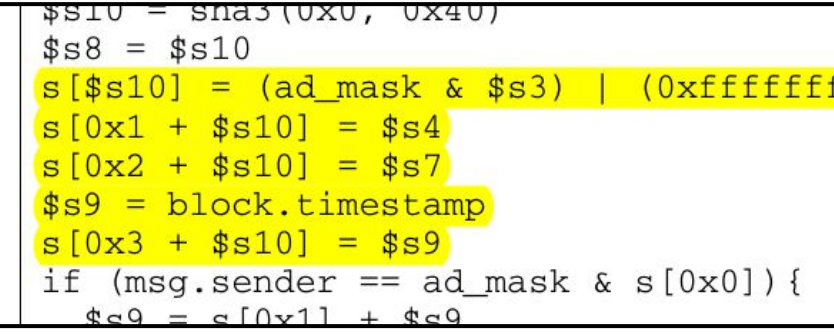

## Case Study: Duplicate Contracts

- Look for opaque contracts with the **most instances**
- Exchange **user** wallets
	- **○ Poloniex**: ~350,000 contracts
	- **○ Yunbi**: ~90,000 contracts
- A different approach to handling user funds

# POLONIEX

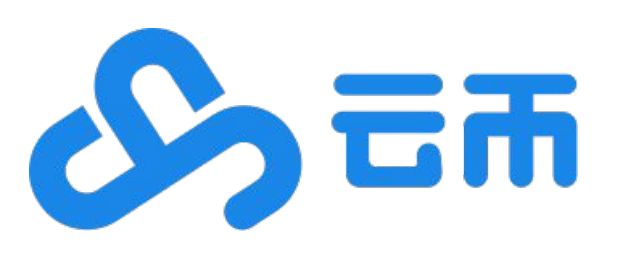

## Case Study: EtherDelta Arbitrage

- Decentralized token exchanges (DEX) operate entirely on-chain
	- Etherdelta
# Case Study: EtherDelta Arbitrage

- Decentralized token exchanges (DEX) operate entirely on-chain
	- Etherdelta
- **Evidence of arbitrageurs**

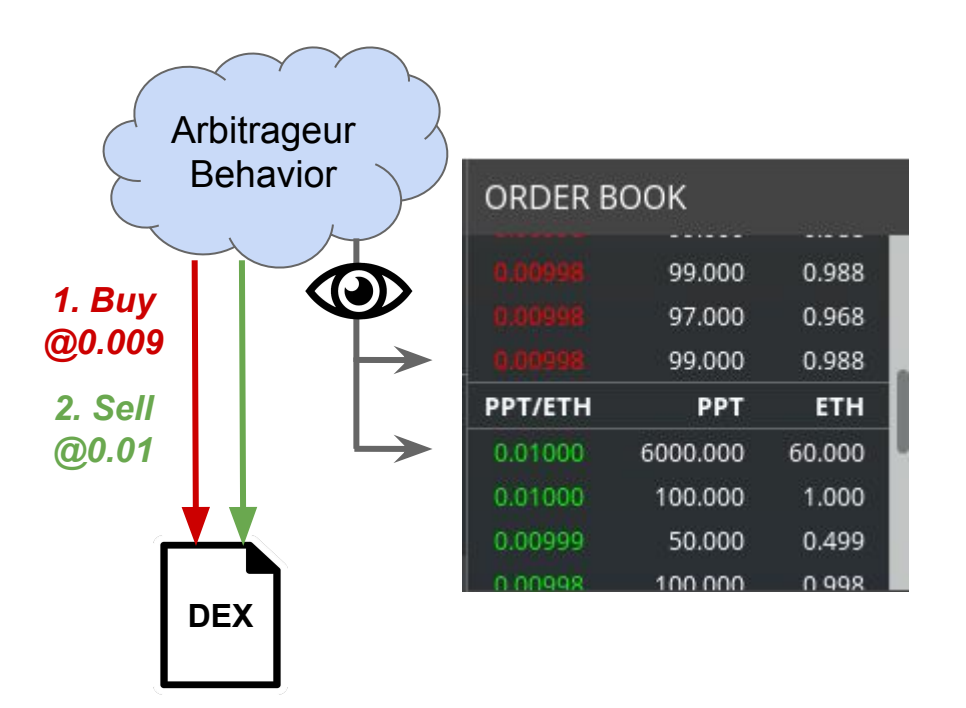

# Case Study: EtherDelta Arbitrage

- Decentralized token exchanges (DEX) operate entirely on-chain
	- Etherdelta
- Evidence of arbitrageurs
- Executing a buy/sell mismatch for a profit

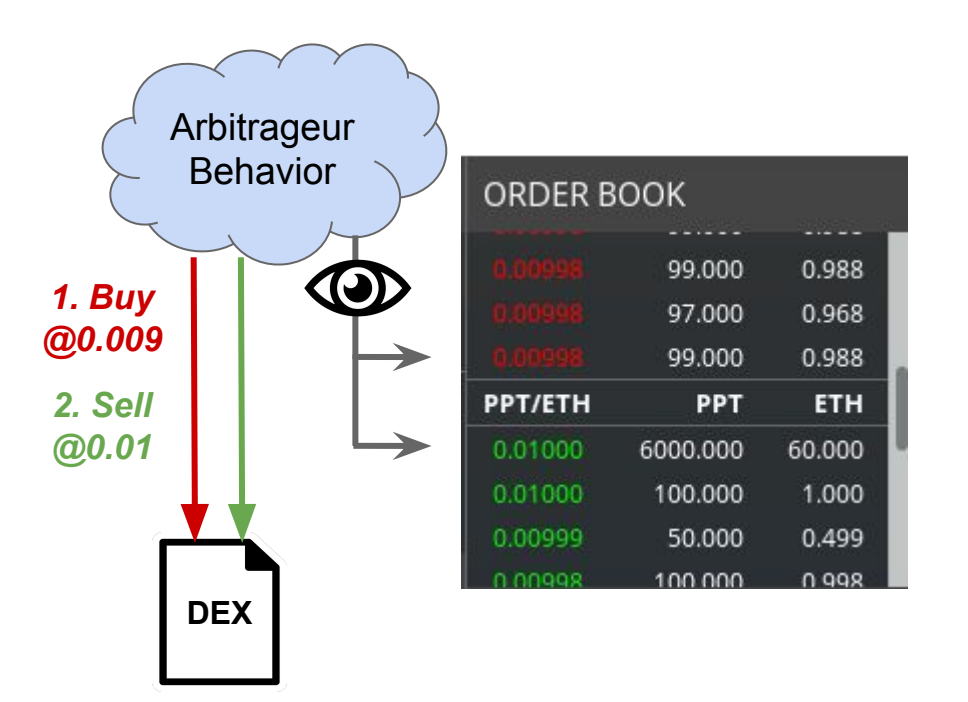

### Case Study: EtherDelta Arbitrage Bots

- Arbitrageurs must publish *gadgets* to facilitate arbitrage
- Create functions to validate the order and new trade
- Implement atomic batch trades (or fail)

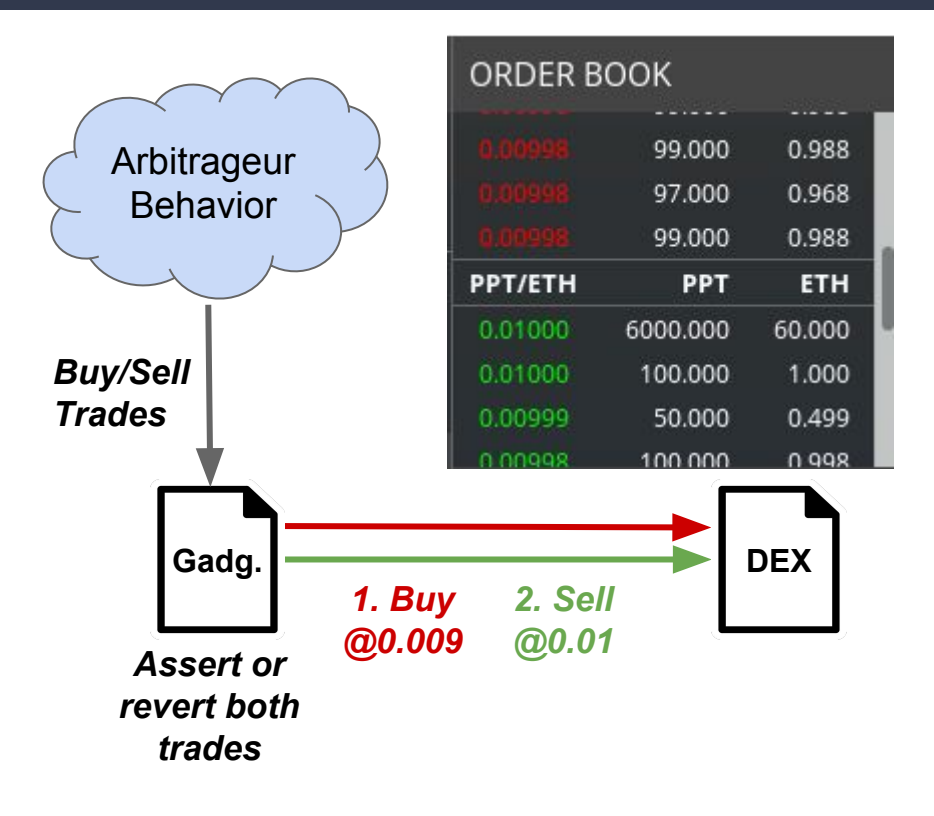

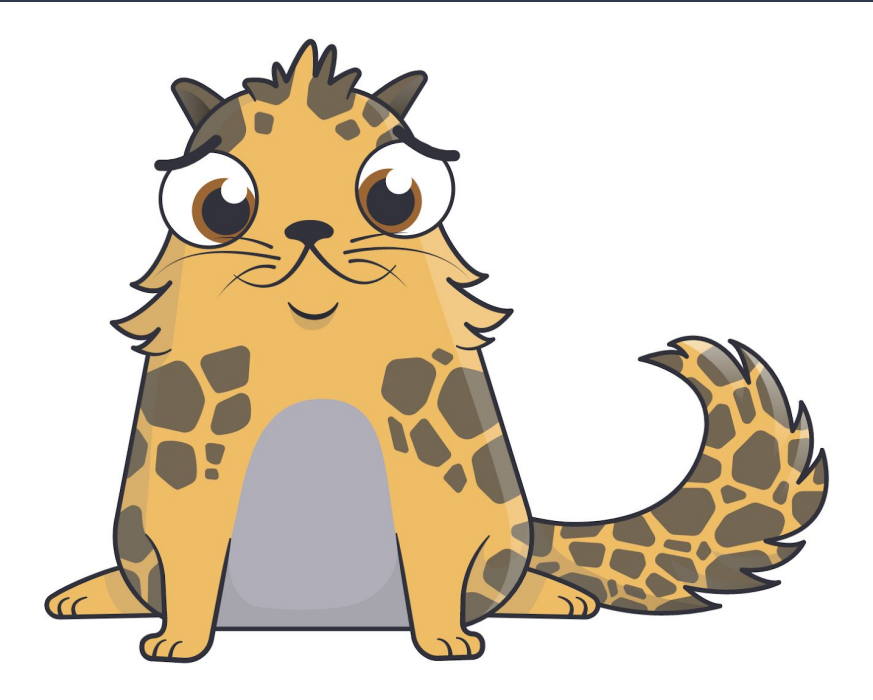

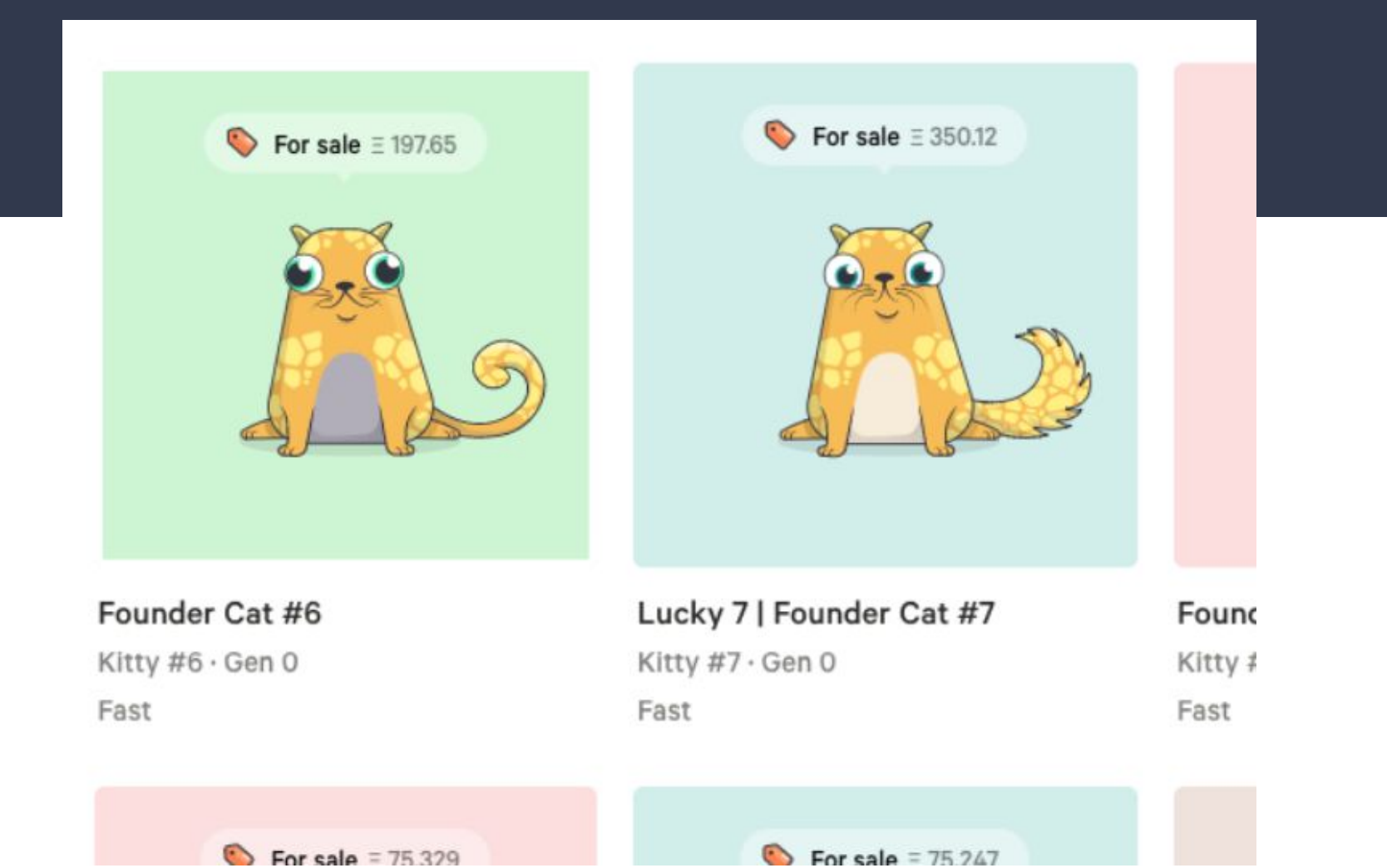

- On-chain game code is published with source code
- Game mechanism well understood

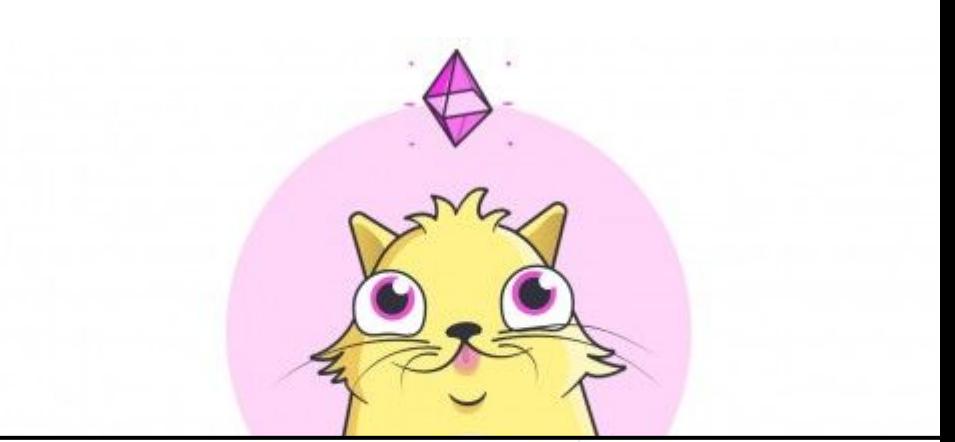

#### // Call the sooper-sekret gene mixing operation.  $u$ int256 childGenes = geneScience.mixGenes(matron.genes, sire.genes, matron.cooldownEndBlock - 1);

● Developers who know the algorithm aren't allowed to play the game!

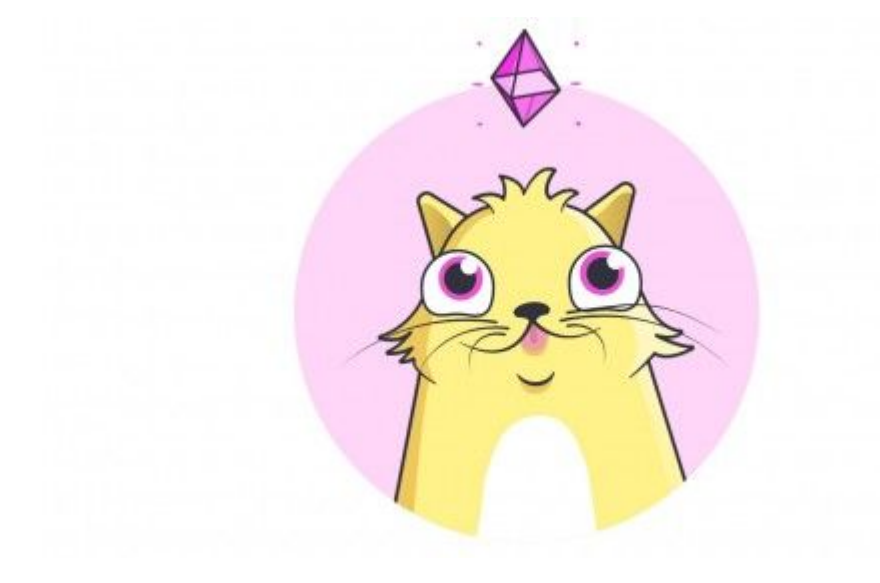

- Developers who know the algorithm aren't allowed to play the game!
- So obviously we had to target this function

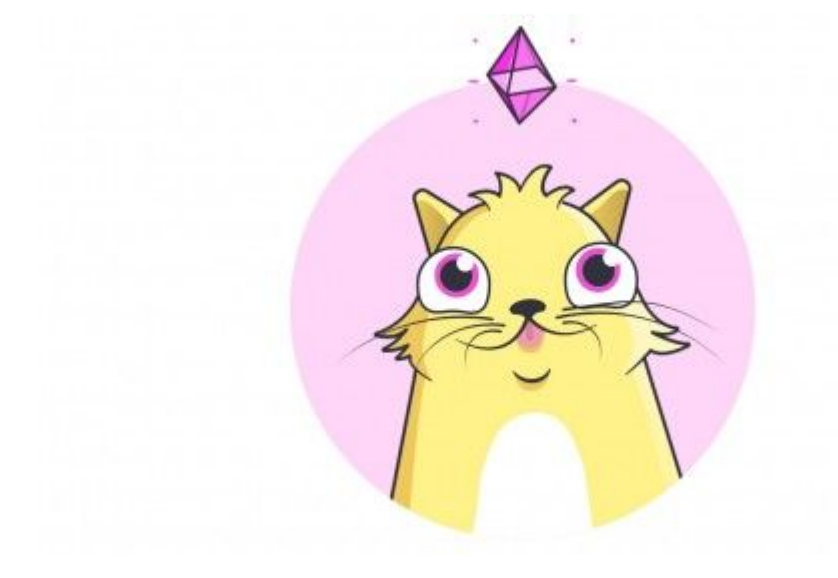

#### // Call the sooper-sekret gene mixing operation.  $u$ int256 childGenes = geneScience.mixGenes(matron.genes, sire.genes, matron.cooldownEndBlock - 1);

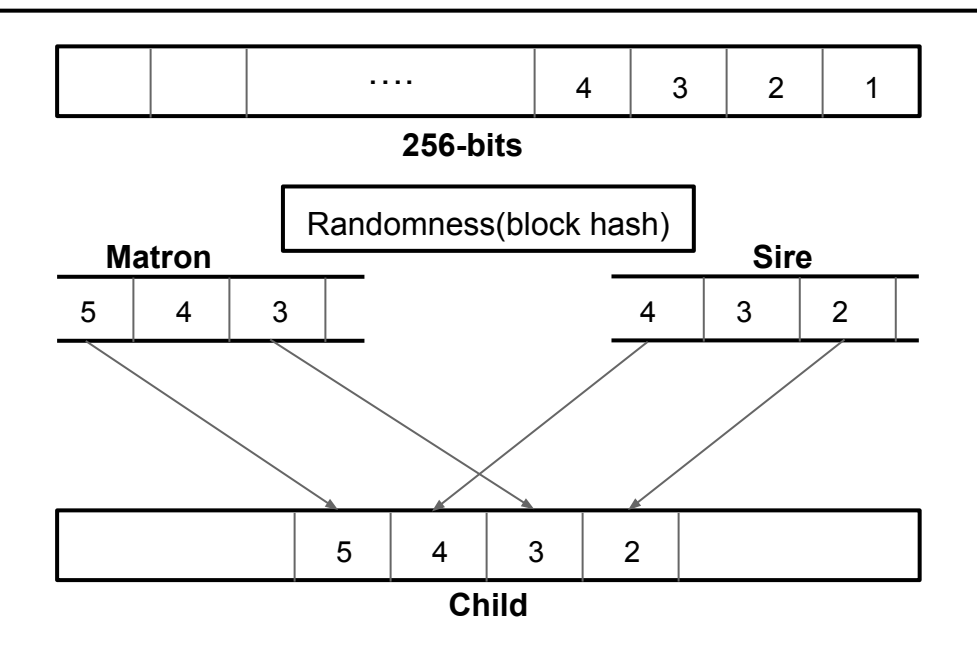

• The block hash is used to inject random mutations into genes and to select a parent for a gene

#### // Call the sooper-sekret gene mixing operation.  $u$ int256 childGenes = geneScience.mixGenes(matron.genes, sire.genes, matron.cooldownEndBlock - 1);

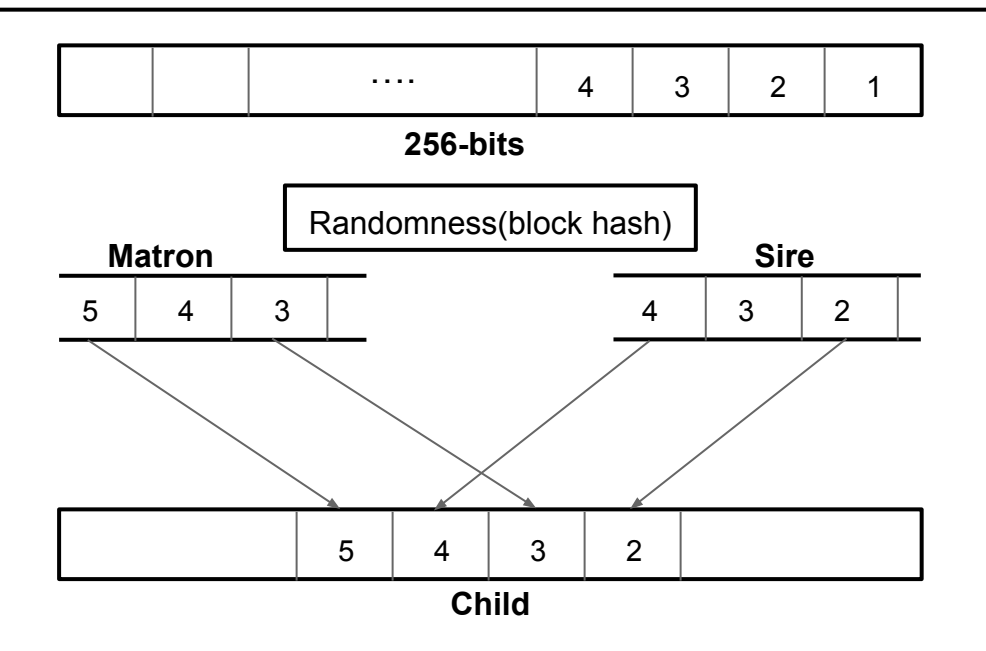

- The block hash is used to inject random mutations into genes and to select a parent for a gene
- Found a more effective breeding strategy

#### // Call the sooper-sekret gene mixing operation.  $u$ int256 childGenes = geneScience.mixGenes(matron.genes, sire.genes, matron.cooldownEndBlock - 1);

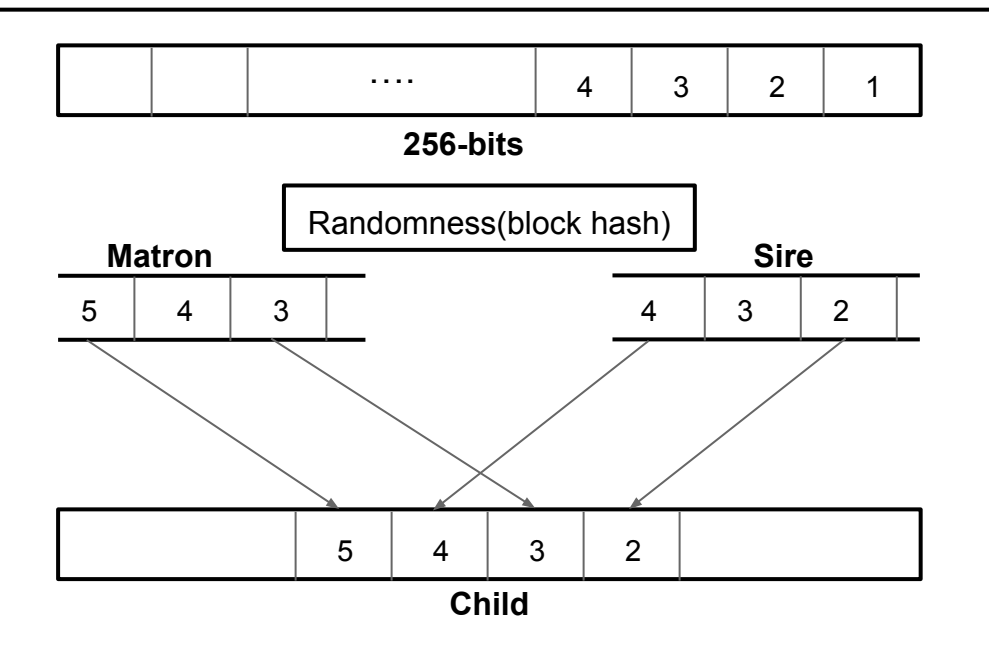

- The block hash is used to inject random mutations into genes and to select a parent for a gene
- Found a more effective breeding strategy
- Don't rely on security through obscurity!

# **Conclusion**

- Ethereum smart contract ecosystem is largely opaque
	- ~ 1M contracts, 34K unique, 77.5% unique opaque

# **Conclusion**

- Ethereum smart contract ecosystem is largely opaque
	- $\circ$  ~ 1M contracts, 34K unique, 77.5% unique opaque
- Erays converts EVM bytecode into higher level representations
	- <https://github.com/teamnsrg/erays>
	- [yizhou7@illinois.edu](mailto:yizhou7@illinois.edu)

# **Conclusion**

- Ethereum smart contract ecosystem is largely opaque
	- $\circ$  ~ 1M contracts, 34K unique, 77.5% unique opaque
- Erays converts EVM bytecode into higher level representations
	- <https://github.com/teamnsrg/erays>
	- [yizhou7@illinois.edu](mailto:yizhou7@illinois.edu)
- The utility of Erays is demonstrated in several case studies
	- High value wallets, exchange user wallets, arbitrage bots, CryptoKitties secret algorithm